# МИНИСТЕРСТВО НАУКИ И ВЫСШЕГО ОБРАЗОВАНИЯ РОССИЙСКОЙ ФЕДЕРАЦИИ ФЕДЕРАЛЬНОЕ ГОСУДАРСТВЕННОЕ БЮДЖЕТНОЕ ОБРАЗОВАТЕЛЬНОЕ УЧРЕЖДЕНИЕ ВЫСШЕГО ОБРАЗОВАНИЯ «СЕВЕРО-КАВКАЗСКАЯ ГОСУДАРСТВЕННАЯ АКАДЕМИЯ»

СРЕДНЕПРОФЕССИОНАЛЬНЫЙ КОЛЛЕДЖ

**УТВЕРЖДАЮ** директора по УР M.A. ManeeBa  $2020$ r.

РАБОЧАЯ ПРОГРАММА ПРОФЕССИОНАЛЬНОГО МОДУЛЯ 01. РАЗРАБОТКА ХУДОЖЕСТВЕННО-КОНСТРУКТОРСКИХ (ДИЗАЙНЕРСКИХ) ПРОЕКТОВ ПРОМЫШЛЕННОЙ ПРОДУКЦИИ, ПРЕДМЕТНО-ПРОСТРАНСТВЕННЫХ КОМПЛЕКСОВ.

специальности 54.02.01 Дизайн (по отраслям)

Черкесск 2020 г.

Рабочая программа профессионального модуля разработана на основе Федерального гаосударственного образовательного стандарта (далее - ФГОС) по специальности среднего профессионального образования (далее - СПО) 54.02.01 Дизайн (по отраслям), базовый уровень, направление подготовки - 54.00.00 Изобразительное и прикладные виды искусств.

Организация-разработчик СПК ФГБОУ ВО «СевКавГА»

Разработчики: Власенко О.В. - преподаватель ФГБОУ ВО «СевКавГА»

Одобрена на заседании цикловой комиссии «Социально-правовые дисциплины»

 $\mathcal{O} \mathcal{L}$  2020 г. протокол № 6  $or 03$ 

Руководитель образовательной программы \_ Ерши Е.В. Батракова

Рекомендована методическим советом колледжа 2020 г. протокол № or  $05$ 02

## **СОДЕРЖАНИЕ**

## **1. ПАСПОРТ ПРОГРАММЫ ПРОФЕССИОНАЛЬНОГО МОДУЛЯ**

**2. РЕЗУЛЬТАТЫ ОСВОЕНИЯ ПРОФЕССИОНАЛЬНОГО МОДУЛЯ**

**3. СТРУКТУРА И СОДЕРЖАНИЕ ПРОФЕССИОНАЛЬНОГО МОДУЛЯ**

**4. УСЛОВИЯ РЕАЛИЗАЦИИ ПРОГРАММЫ ПРОФЕССИОНАЛЬНОГО МОДУЛЯ**

**5. КОНТРОЛЬ И ОЦЕНКА РЕЗУЛЬТАТОВ ОСВОЕНИЯ ПРОФЕССИОНАЛЬНОГО МОДУЛЯ (ВИДА ПРОФЕССИОНАЛЬНОЙ ДЕЯТЕЛЬНОСТИ)**

## **1. ПАСПОРТ ПРОГРАММЫ ПРОФЕССИОНАЛЬНОГО МОДУЛЯ 01.**

#### **Разработка художественно-конструкторских (дизайнерских) проектов промышленной продукции, предметно-пространственных комплексов.**

## **1.1. Область применения программы**

Программа профессионального модуля является частью программы подготовки специалистов среднего звена в соответствии с ФГОС по специальности СПО 54.02.01 Дизайн (по отраслям) базовый уровень, направление подготовки-54.00.00 Изобразительное и прикладные виды искусства, в части освоения основного вида профессиональной деятельности (ВПД): Разработка художественноконструкторских (дизайнерских) проектов промышленной продукции, предметно-пространственных комплексов и соответствующих профессиональных компетенций (ПК):

ПК 1.1. Проводить предпроектный анализ для разработки дизайн-проектов.

ПК 1.2. Осуществлять процесс дизайнерского проектирования с учетом современных тенденций в области дизайна

ПК 1.3. Производить расчеты технико-экономического обоснования предлагаемого проекта

ПК 1.4. Разрабатывать колористическое решение дизайн-проекта

ПК 1.5. Выполнять эскизы с использованием различных графических средств и приемов

Программа профессионального модуля может быть использована для реализации адаптированной образовательной программы обучающихся инвалидов или обучающихся с ограниченными возможностями здоровья учащихся в инклюзивной группе.

## **1.2. Цели и задачи модуля – требования к результатам освоения модуля**

С целью овладения указанным видом профессиональной деятельности и соответствующими профессиональными компетенциями обучающийся в ходе освоения профессионального модуля должен:

## **иметь практический опыт:**

- разработки дизайнерских проектов;

#### **уметь:**

- проводить проектный анализ;
- разрабатывать концепцию проекта;
- выбирать графические средства в соответствии с тематикой и задачами проекта;
- выполнять эскизы в соответствии с тематикой проекта;
- реализовывать творческие идеи в макете;
- создавать целостную композицию на плоскости, в объеме и пространстве,
- применяя известные способы построения и формообразования;

- использовать преобразующие методы стилизации и трансформации для создания новых форм;

- создавать цветовое единство в композиции по законам колористики;
- производить расчеты основных технико-экономических показателей проектирования

## **знать:**

- теоретические основы композиционного построения в графическом и в объемнопространственном дизайне;

- законы формообразования;
- систематизирующие методы формообразования (модульность и комбинаторику);
- преобразующие методы формообразования (стилизацию и трансформацию);
- законы создания цветовой гармонии;
- технологию изготовления изделия;
- принципы и методы эргономики.

#### **1.3. Рекомендуемое количество часов на освоение программы профессионального модуля:** всего часов – 907 часов, в том числе:

максимальной учебной нагрузки обучающегося – 691 час, включая:

обязательной аудиторной учебной нагрузки обучающегося – 464 часа;

самостоятельной работы и консультаций обучающегося – 227 часов;

учебная практика-72 часа;

производственная практика (по профилю специальности) – 144 часа.

## **2. РЕЗУЛЬТАТЫ ОСВОЕНИЯ ПРОФЕССИОНАЛЬНОГО МОДУЛЯ**

Результатом освоения программы профессионального модуля является овладение обучающимися видом профессиональной деятельности (ВПД) **Разработка художественно-конструкторских (дизайнерских) проектов промышленной продукции, предметно-пространственных комплексов**, в том числе профессиональными (ПК) и общими (ОК) компетенциями:

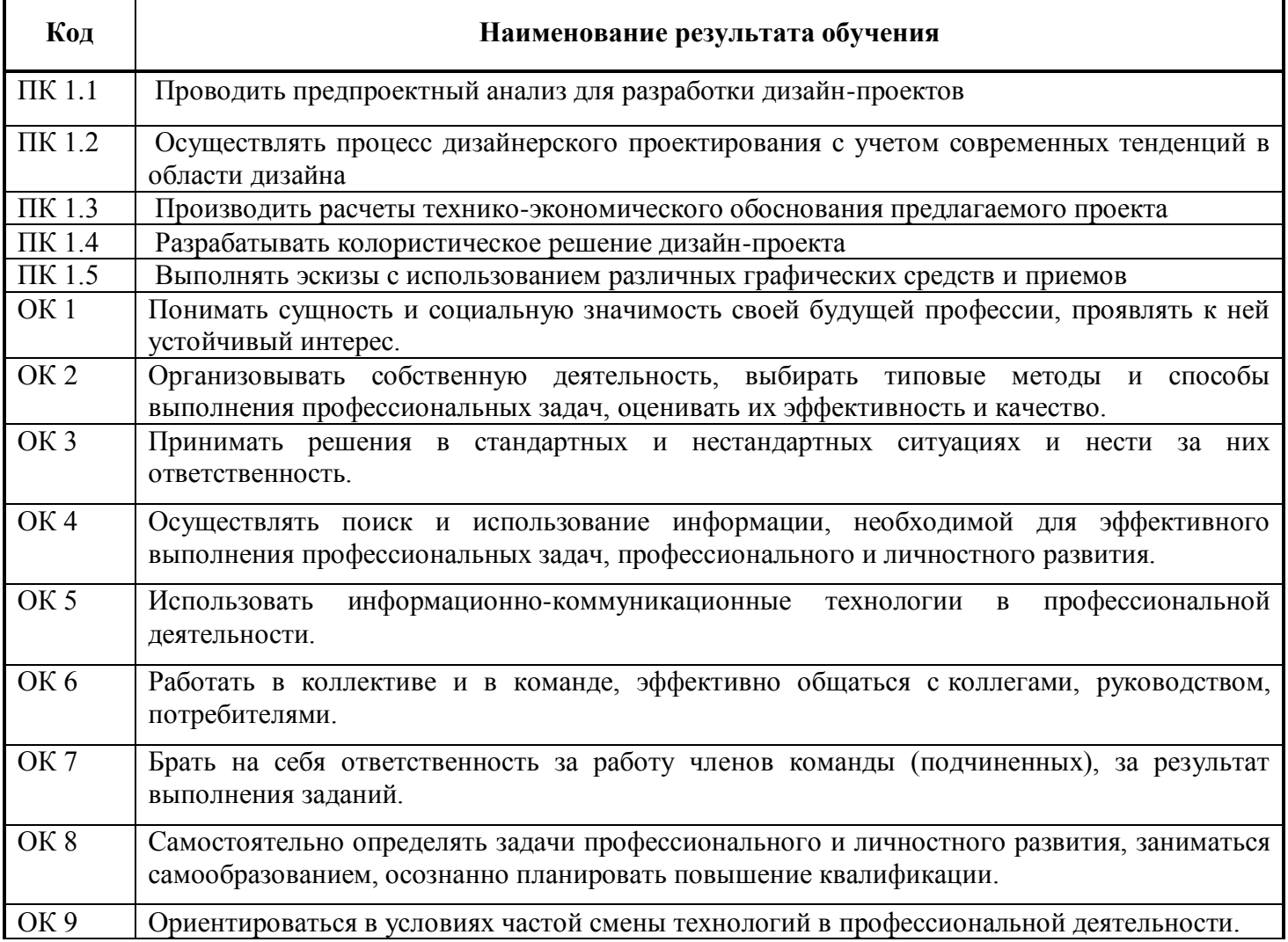

## **3. СТРУКТУРА И СОДЕРЖАНИЕ ПРОФЕССИОНАЛЬНОГО МОДУЛЯ**

**3.1. Тематический план профессионального мо**дуля Коды профессиональных компетенций Наименования разделов профессионального модуля Всего часов Объем времени, отведенный на освоение междисциплинарного курса (курсов) Практика Обязательная аудиторная учебная нагрузка обучающегося Самостоятельн ая работа обучающегося Учебная, часов Производственная (по профилю специальности),  $\text{Bcero}$ ,  $\begin{array}{c|c|c|c|c|c|c} \text{Bic paOUB} & \text{Aypcobaa} & 0, & \text{Aypcobaa} \end{array}$  1  $\text{acoB}$ часов в т.ч. лабораторн ые работы и практическ ие занятия, часов в т.ч., курсовая работа (проект), часов Всег о, часо в в т.ч., курсовая работа (проект), часов 1 2 3 4 5 6 7 8 9 10 ОК 1-9 ПК 1.1 - ПК 1.5 Раздел 1. МДК. 01.01Дизайнпроектирование (композиция, макетирование, современные концепции в искусстве) 305 204 84 36 101 72  $\overline{\text{OK }1-9}$ ПК 1.1 - ПК 1.5 Раздел 1. МДК. 01.01Дизайнпроектирование (композиция, макетирование, современные концепции в искусстве) 290 196 49 94 ОК 1-9 ПК 1.1 - ПК 1.5 Раздел 1. МДК. 01.01Дизайнпроектирование (композиция, макетирование, современные концепции в искусстве) 96 64 16 32 ОК 1-9 ПК 1.1 - ПК 1.5 Раздел 1. МДК. 01.01Дизайнпроектирование (композиция, макетирование, современные концепции в искусстве) 72 ОК 1-9 ПК 1.1 - ПК 1.5 Раздел 1. МДК. 01.01Дизайнпроектирование (композиция, макетирование, современные концепции в искусстве) 144 144 Всего часов с учетом практик | 907 | 464 | 149 | 36 | 227 | | 72 | 144

## **3.2. Содержание обучения по профессиональному модулю (ПМ 01)**

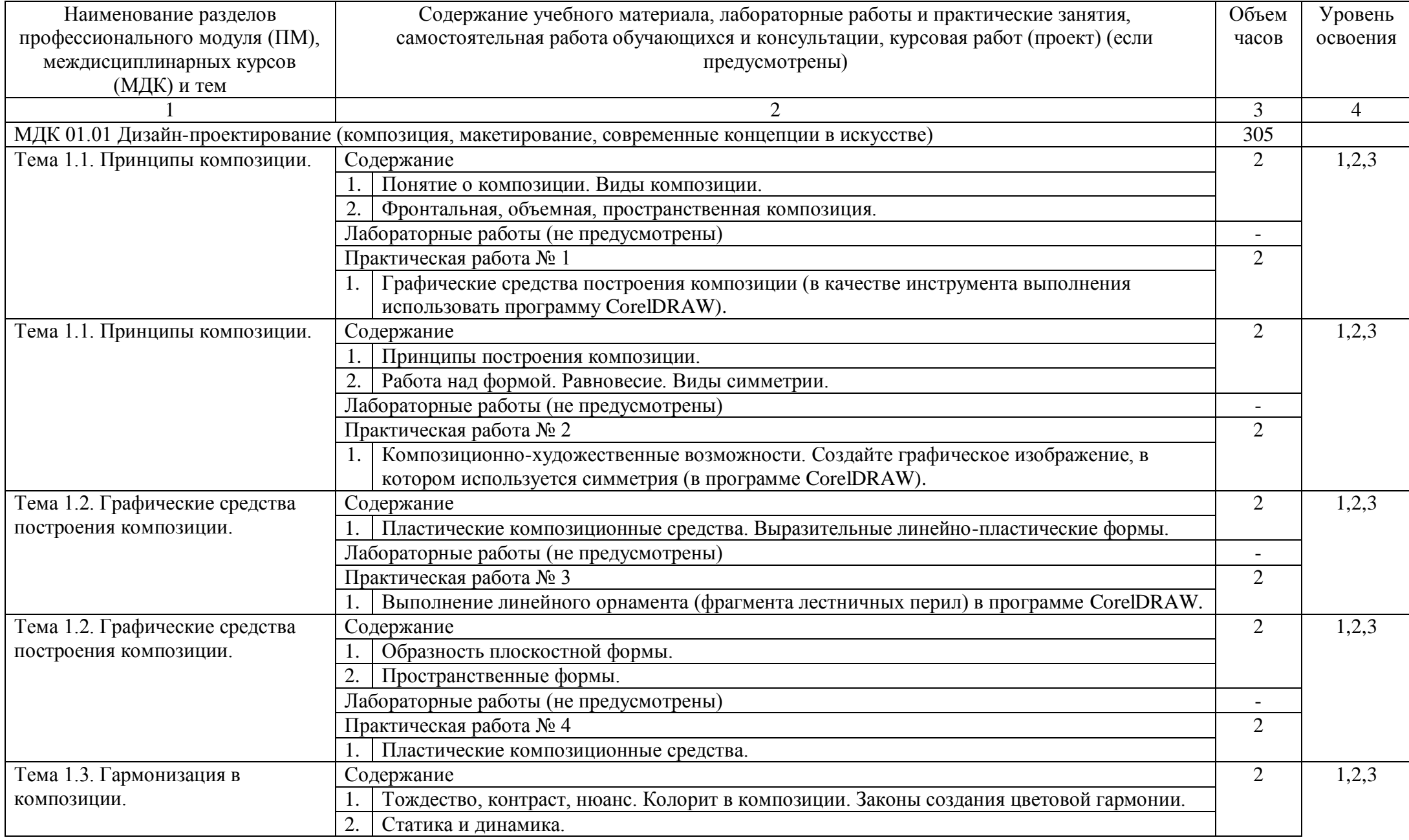

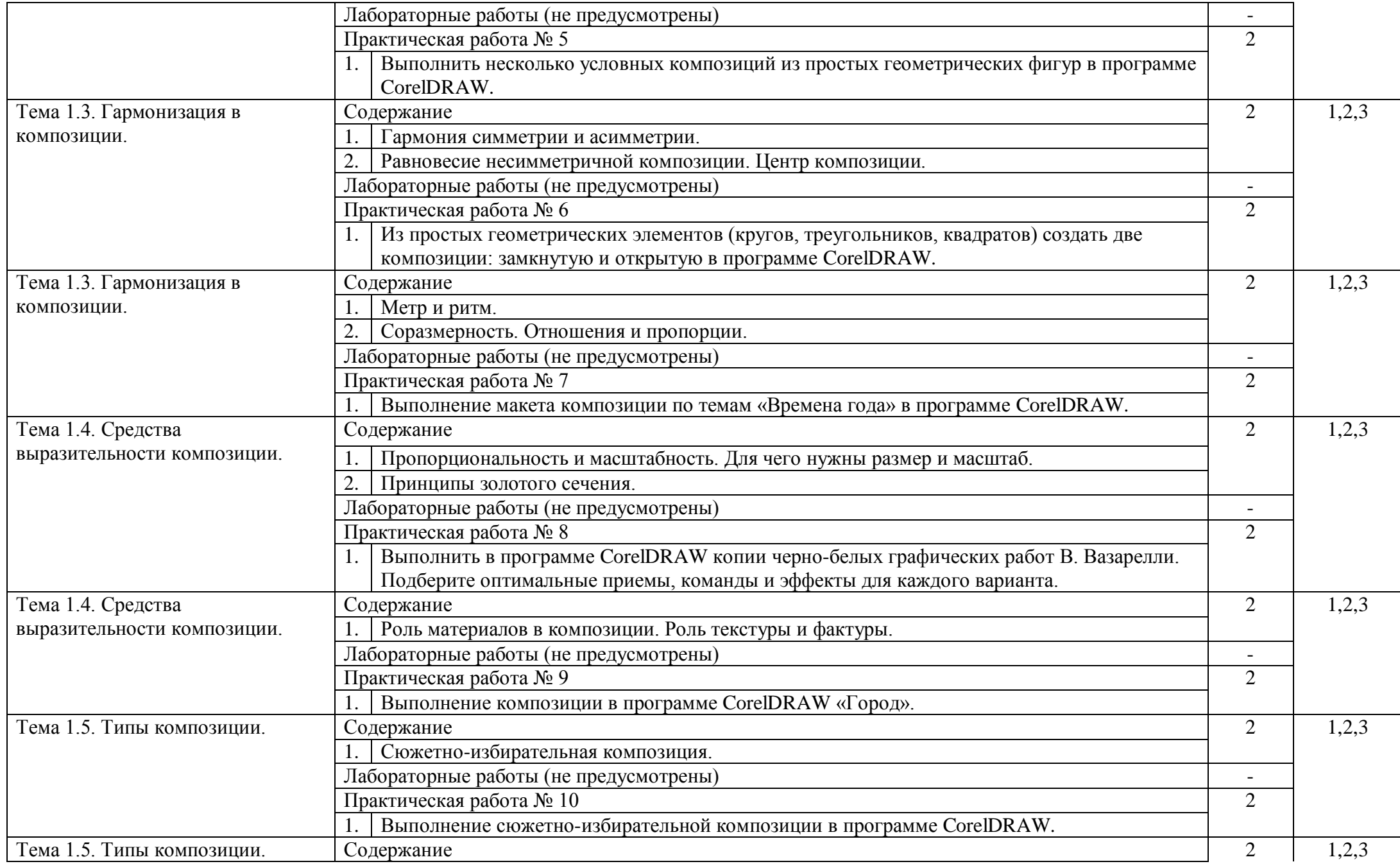

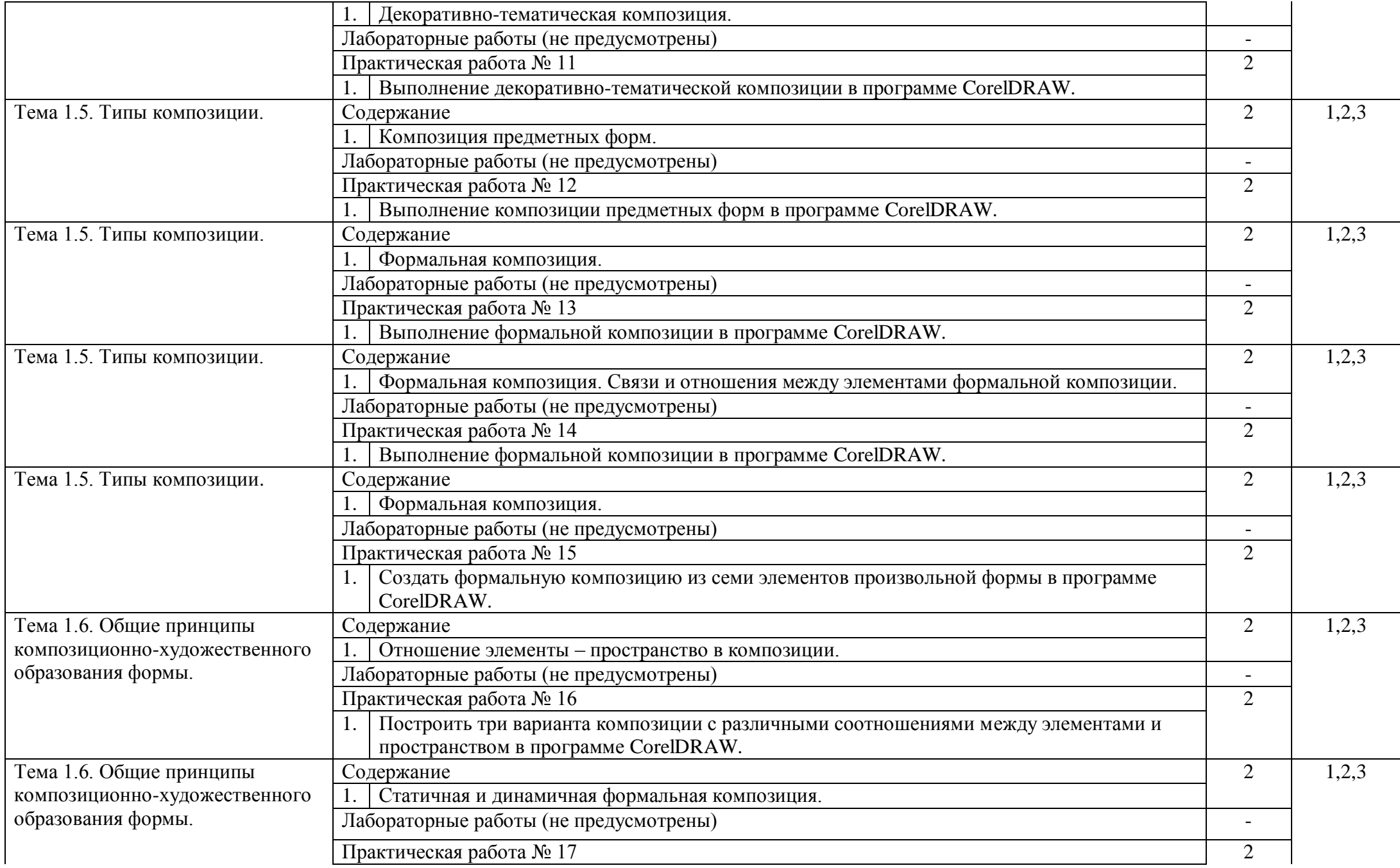

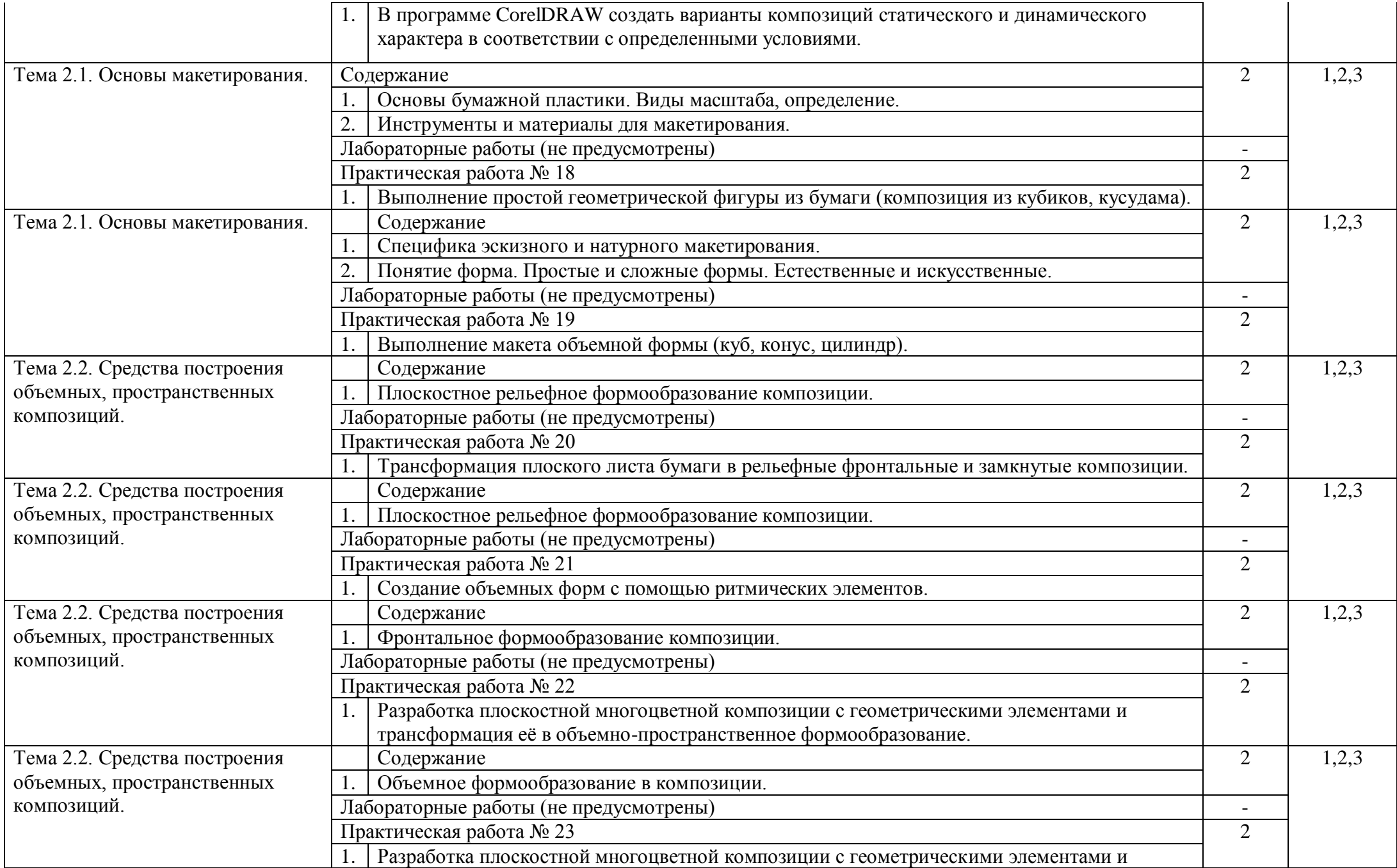

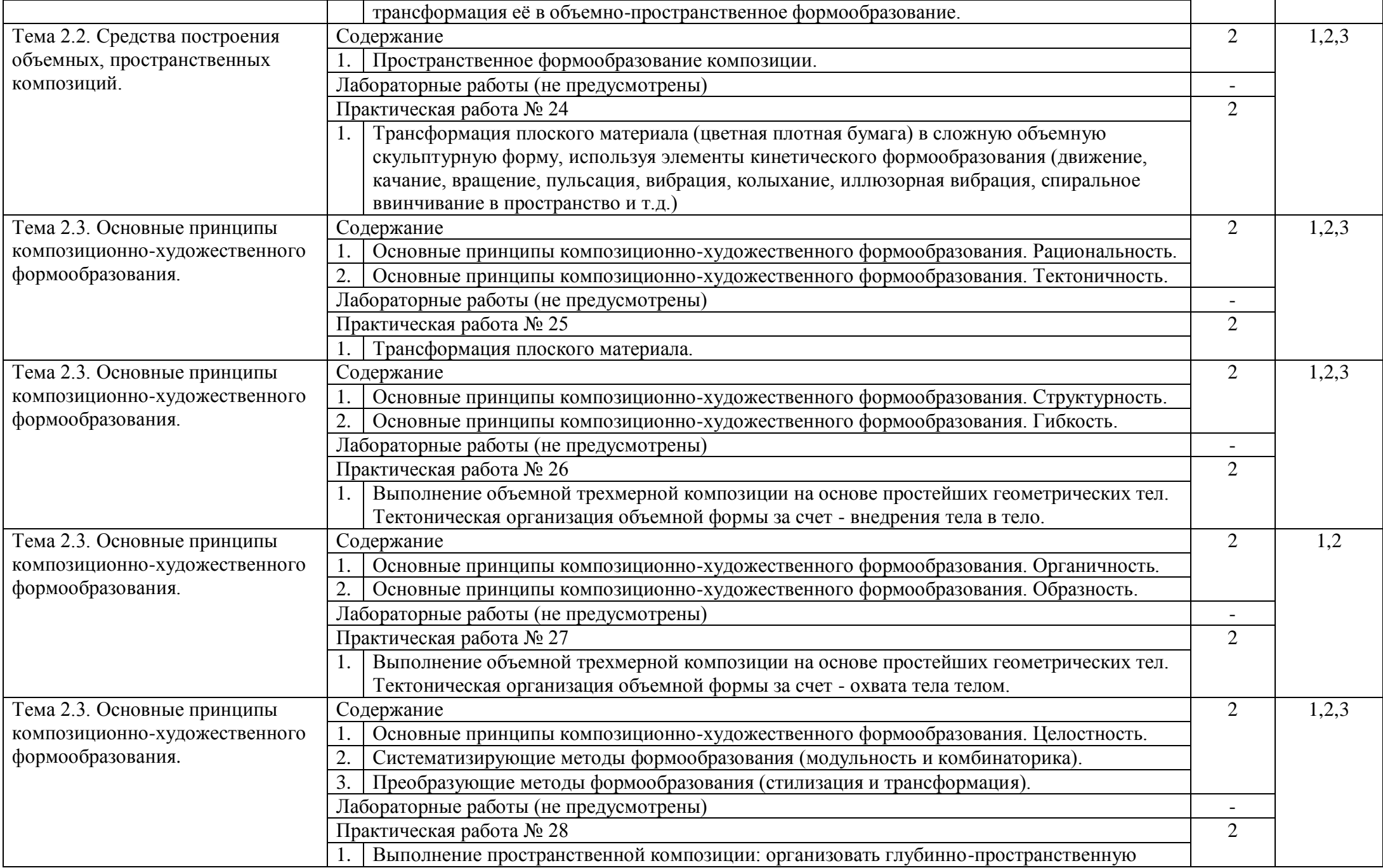

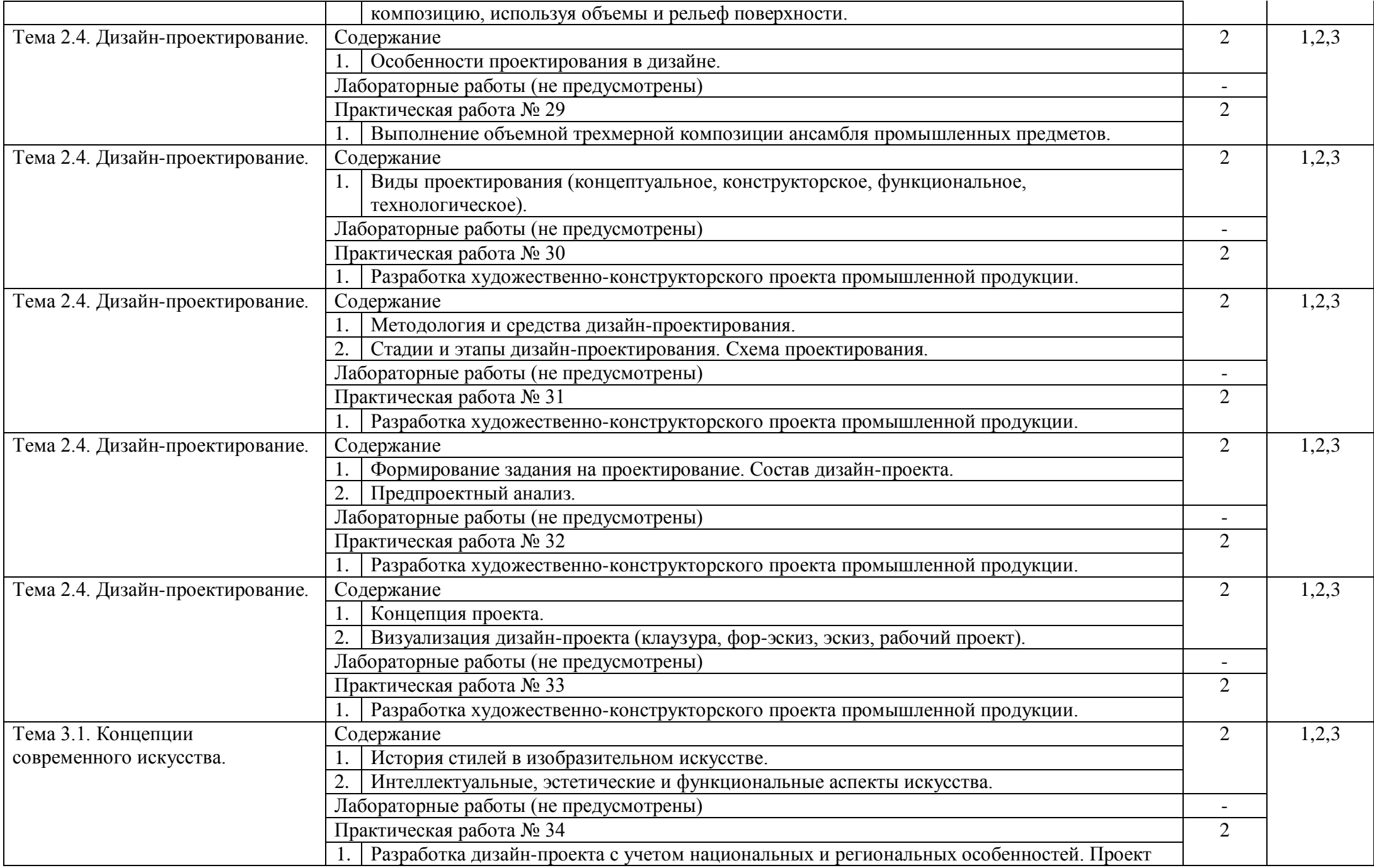

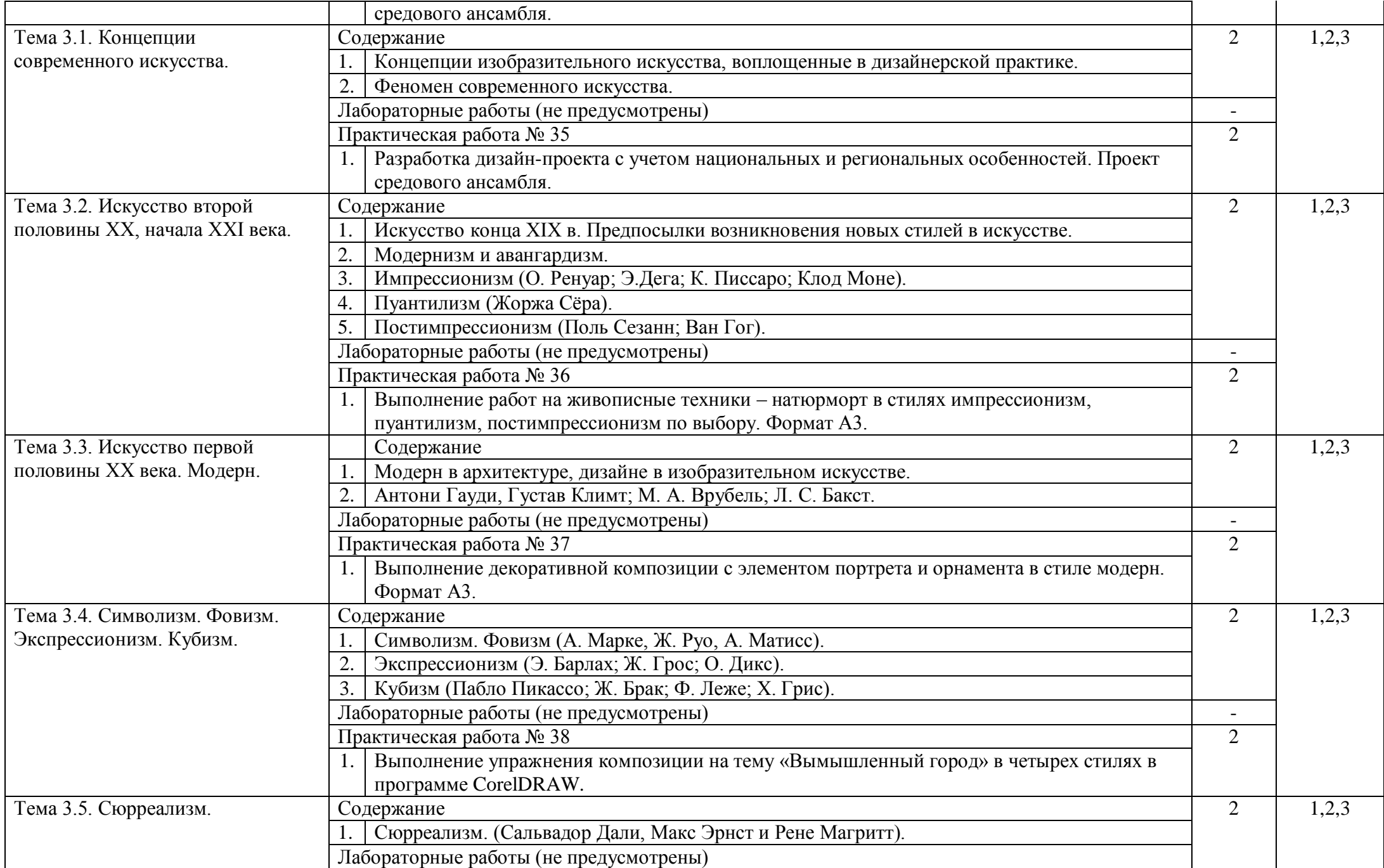

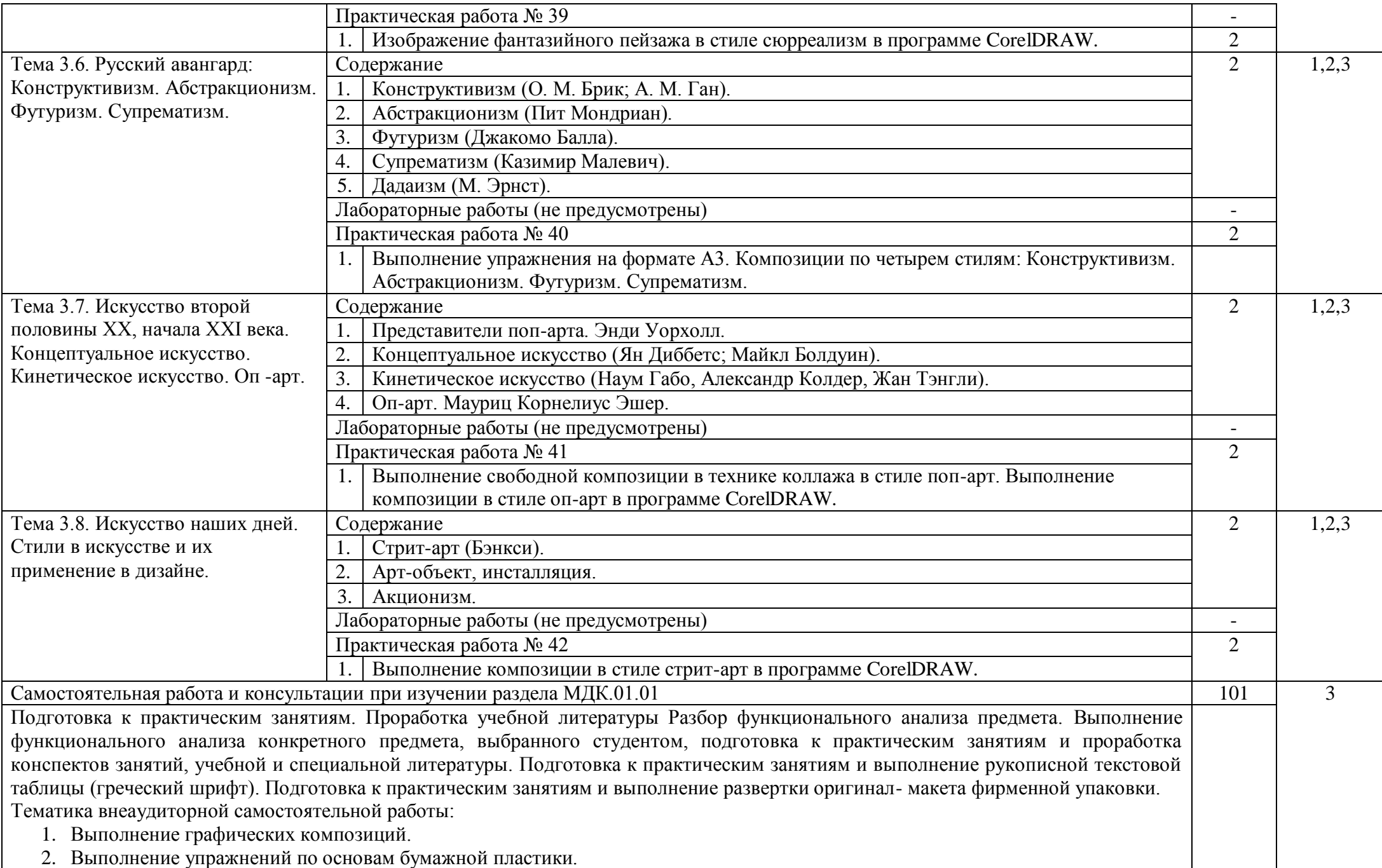

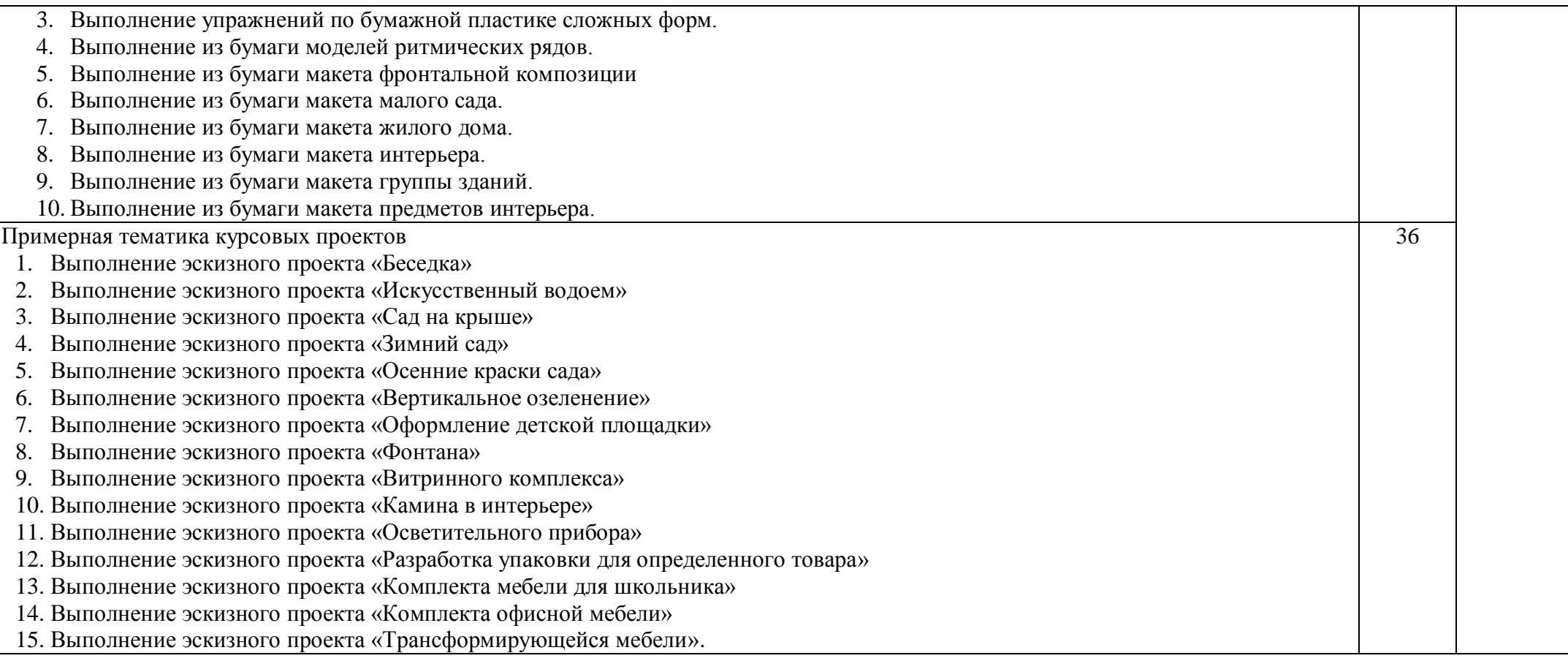

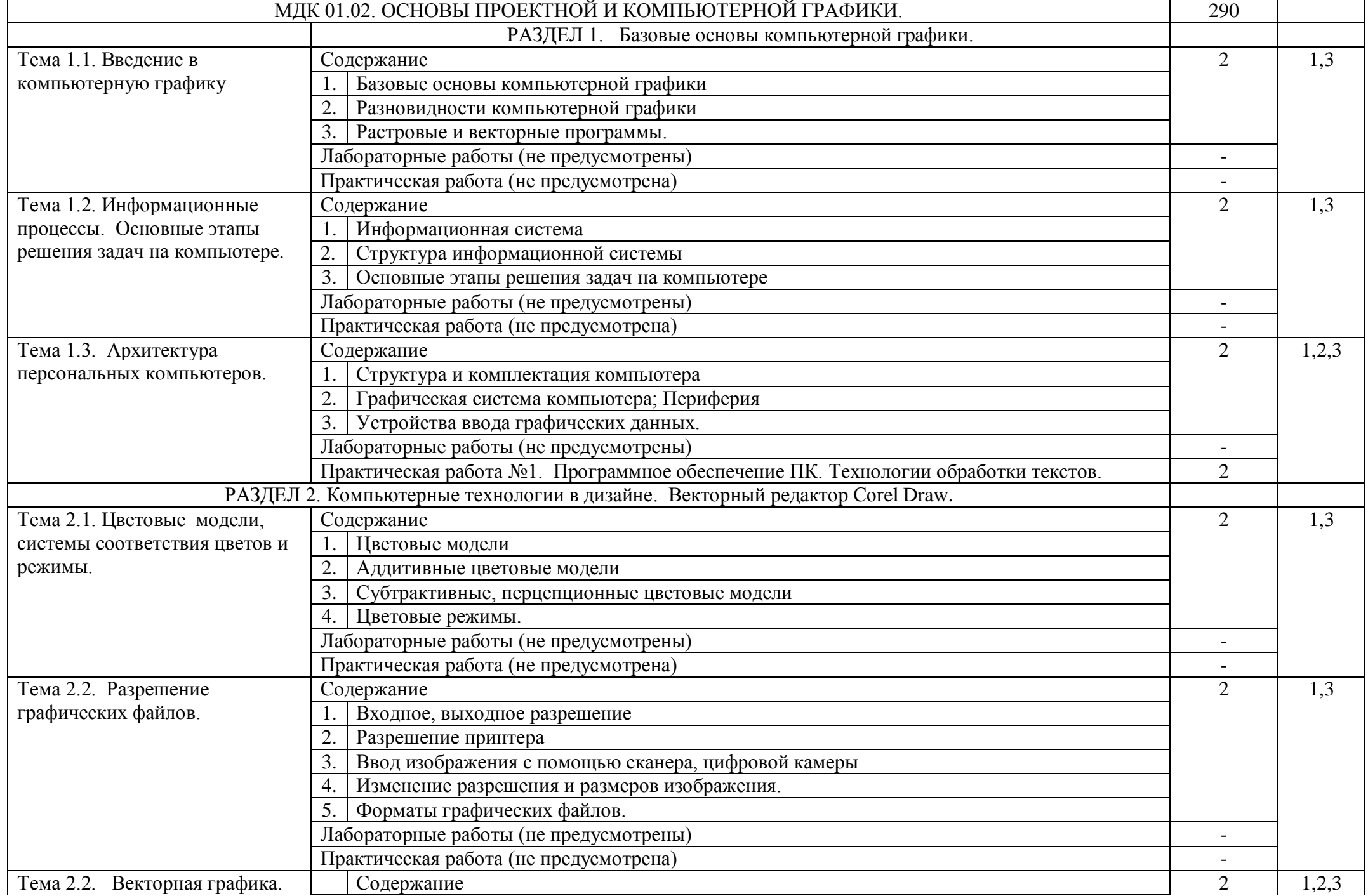

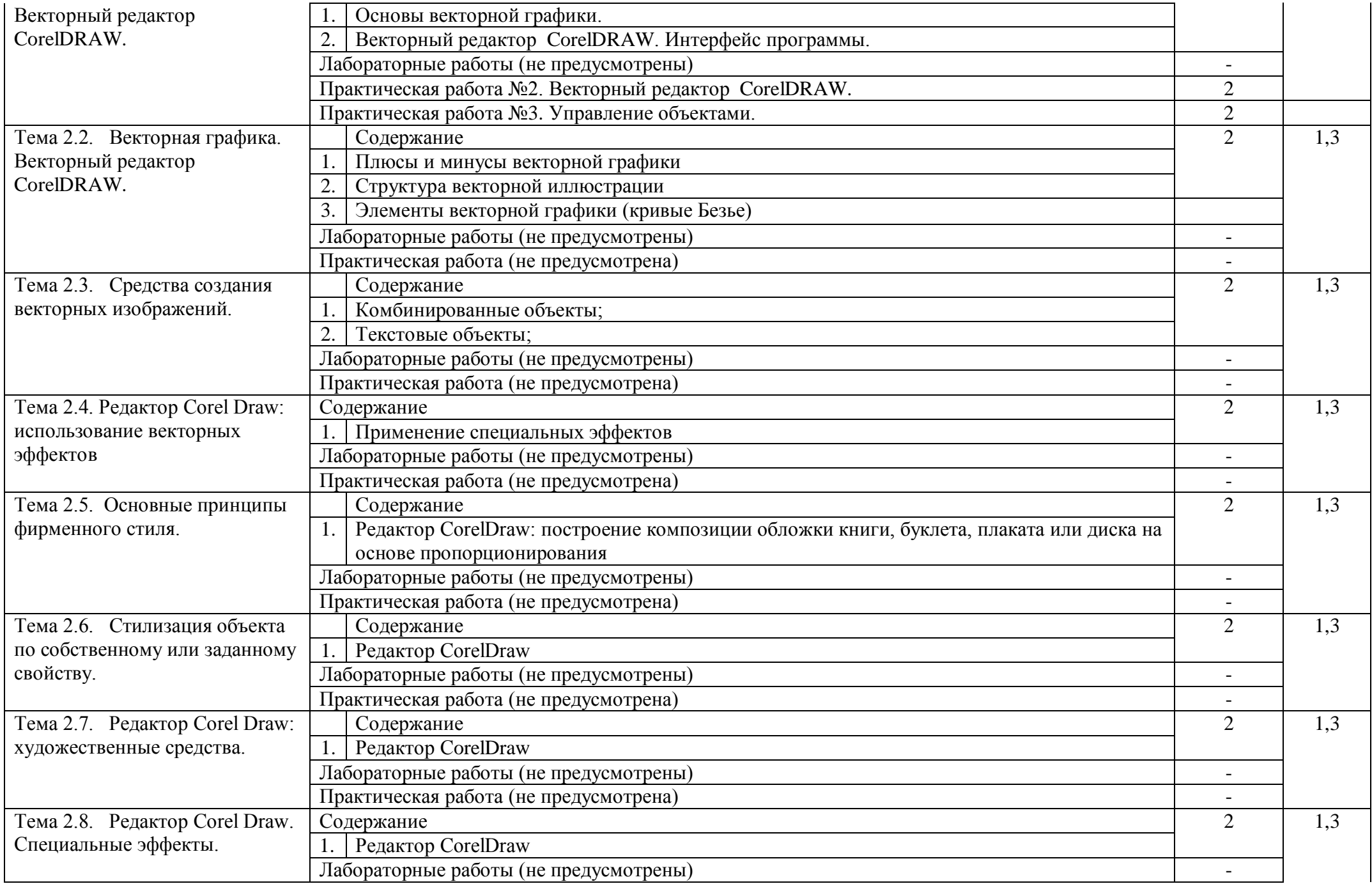

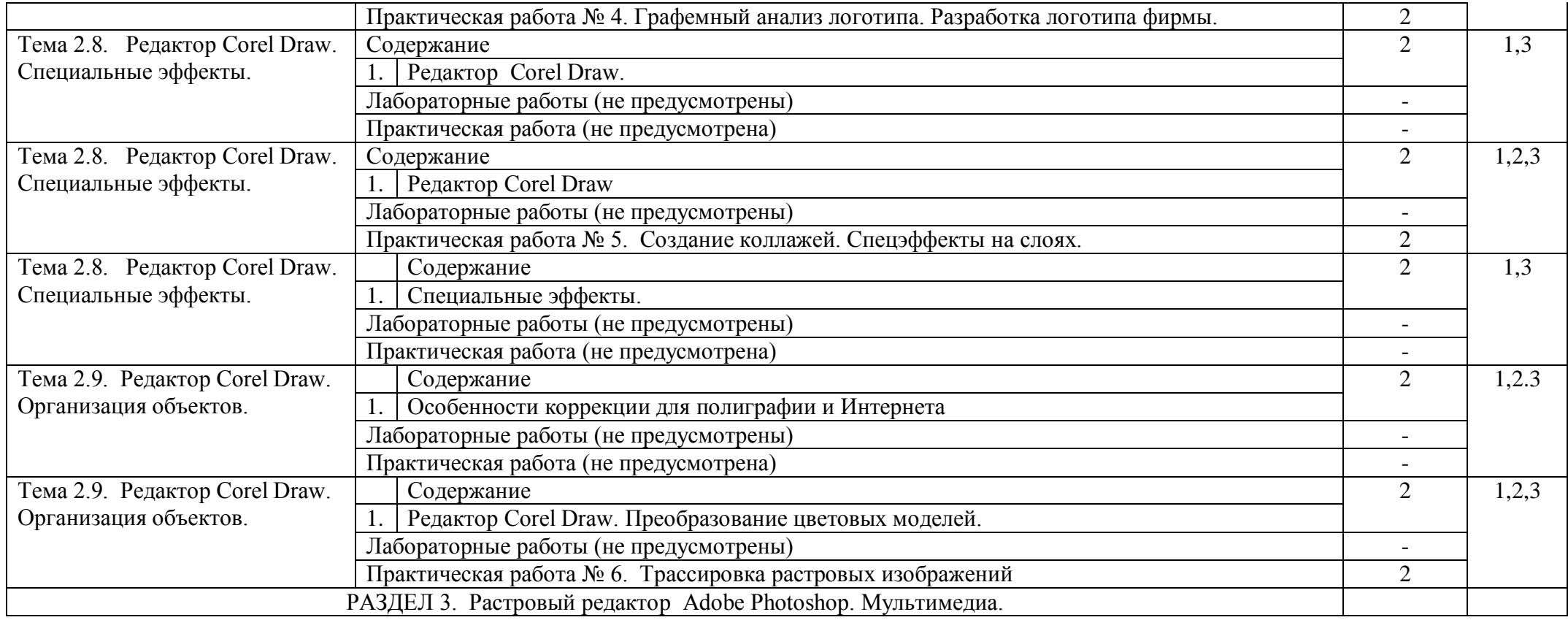

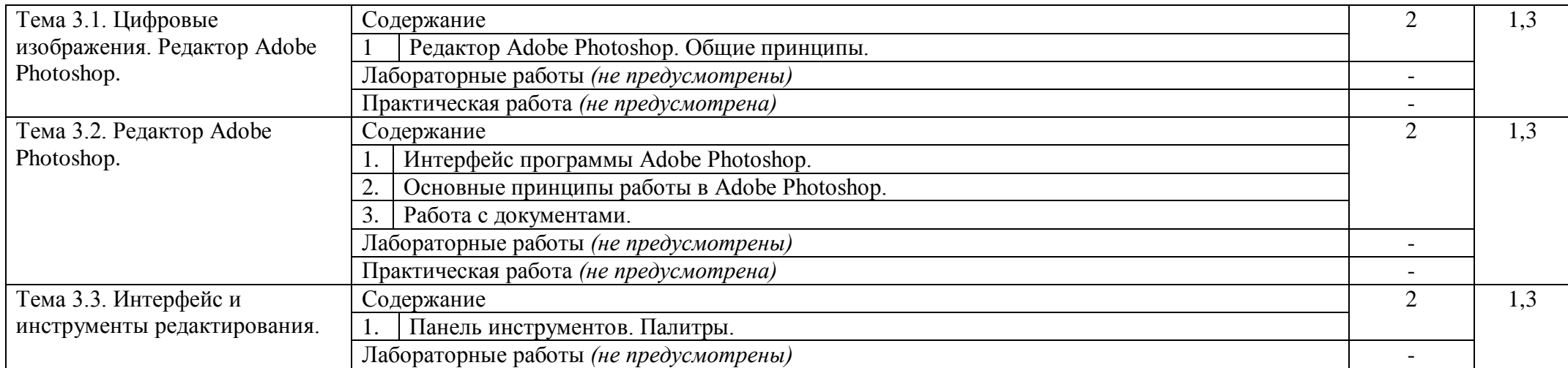

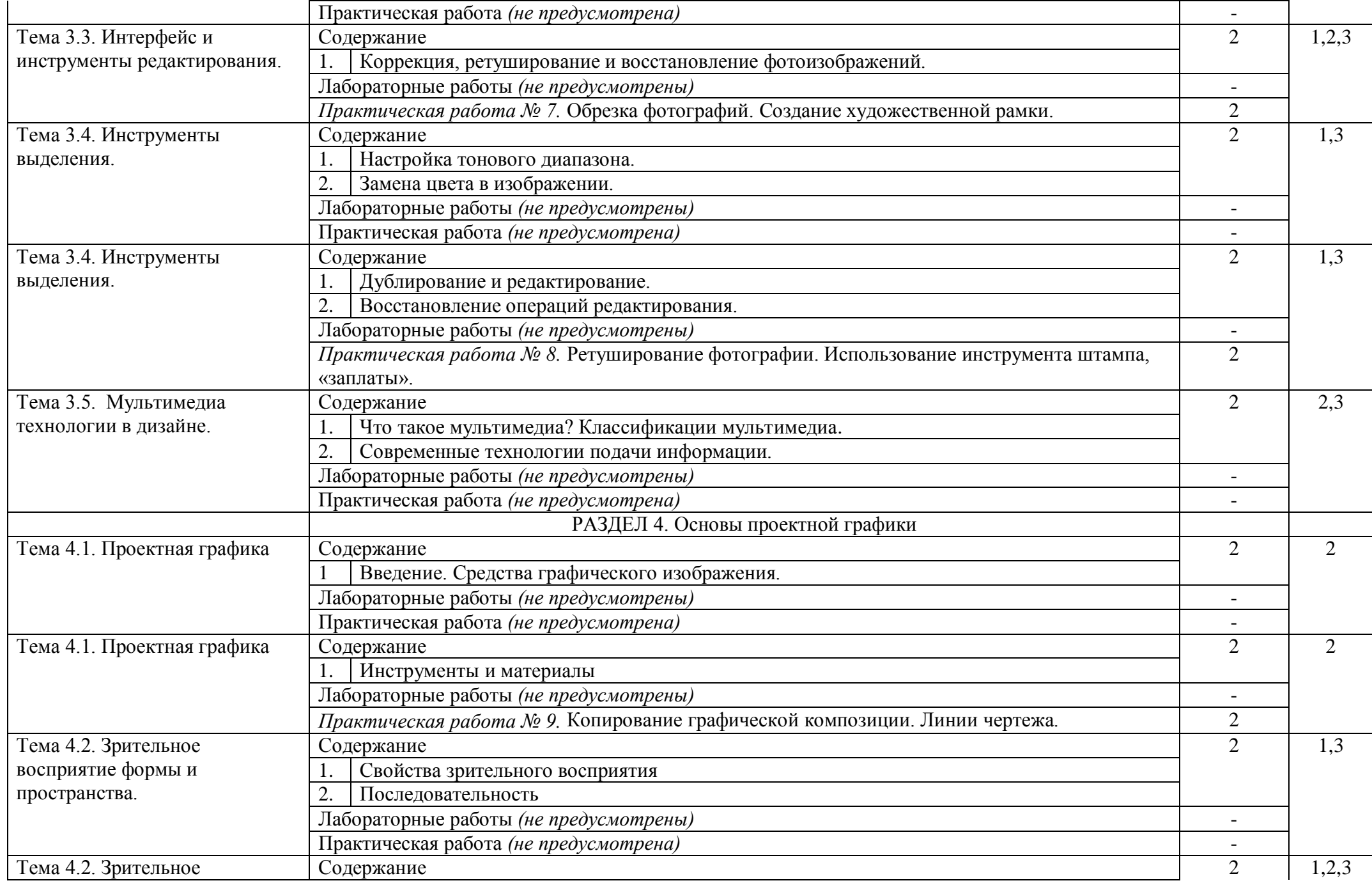

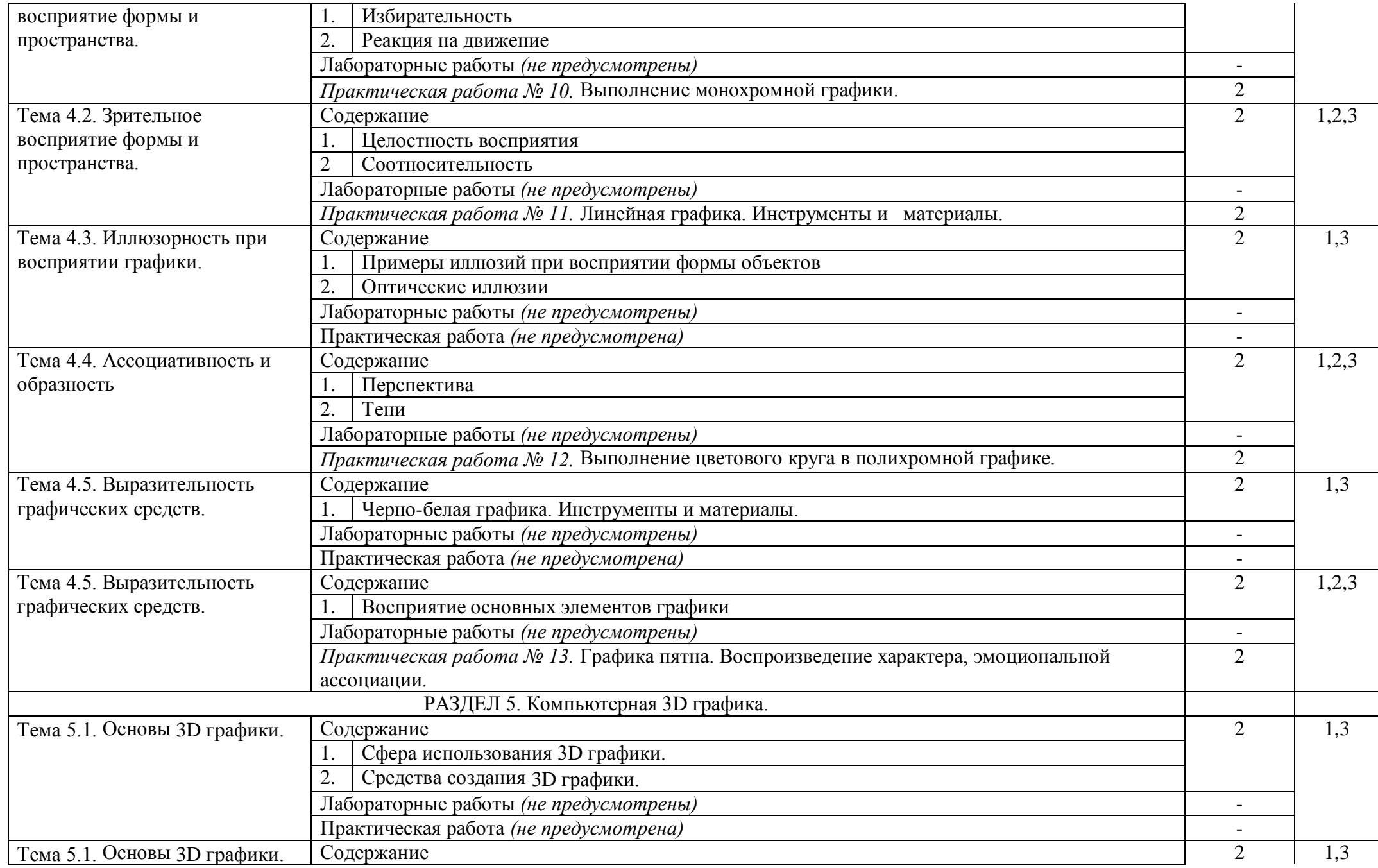

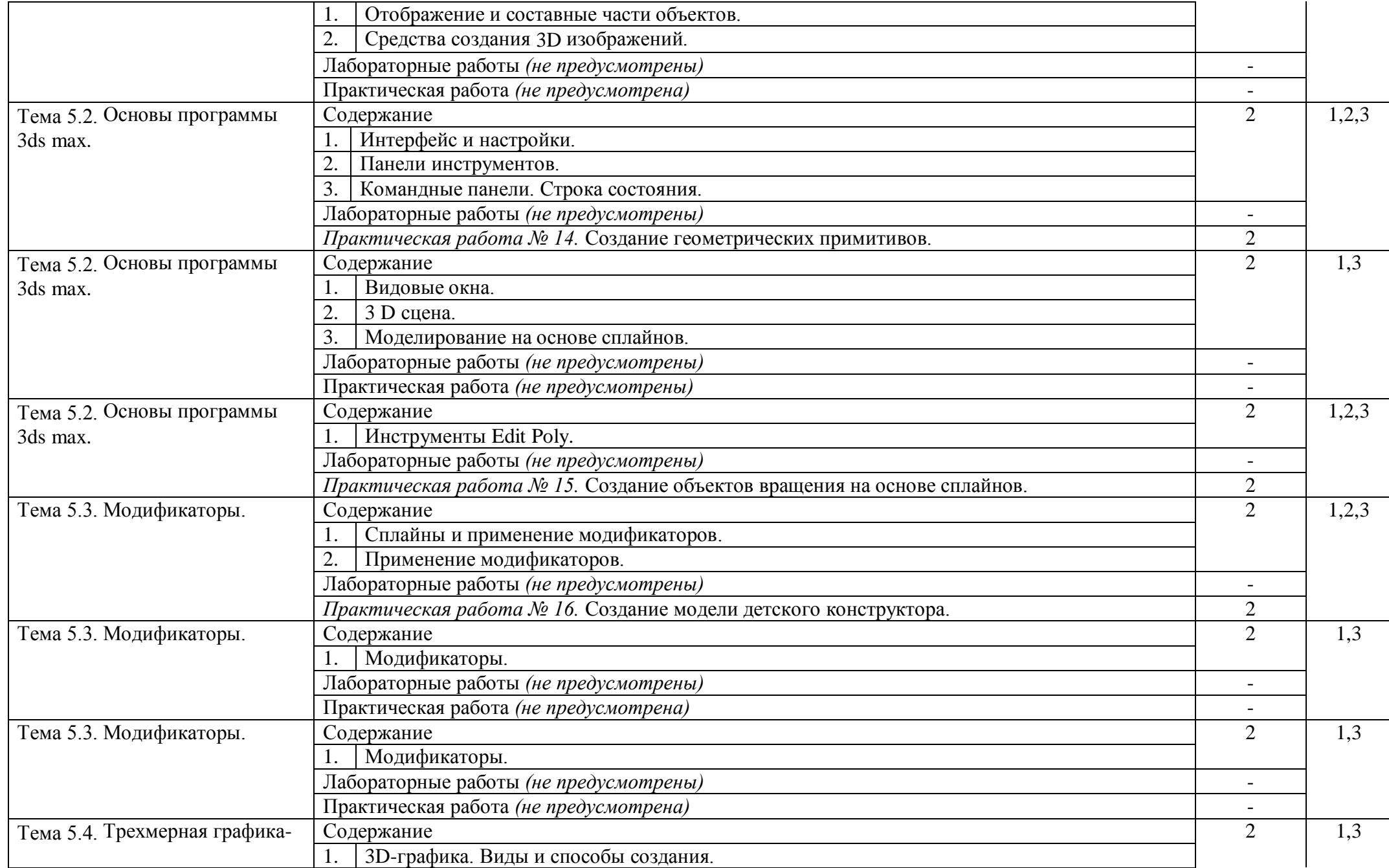

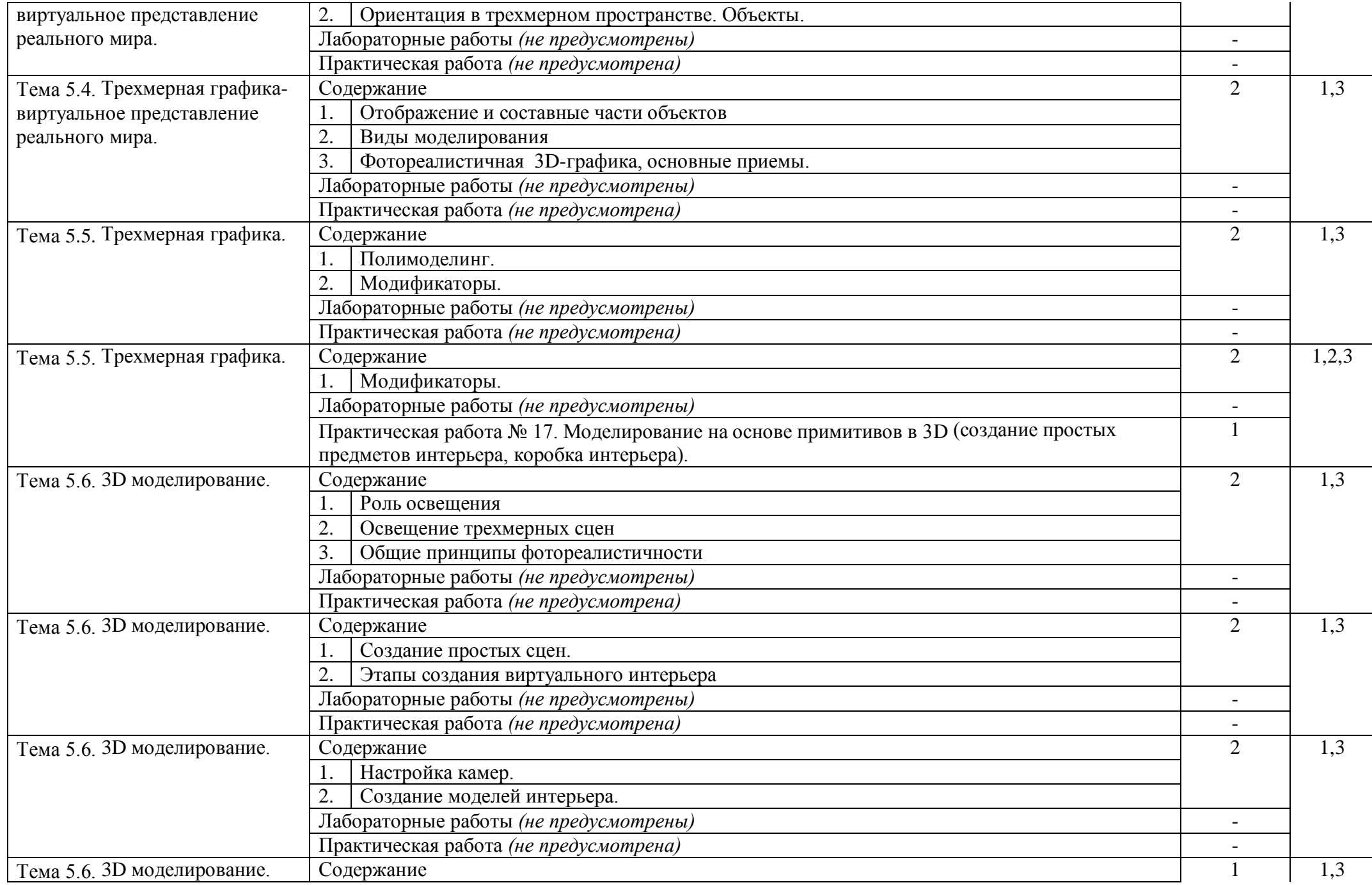

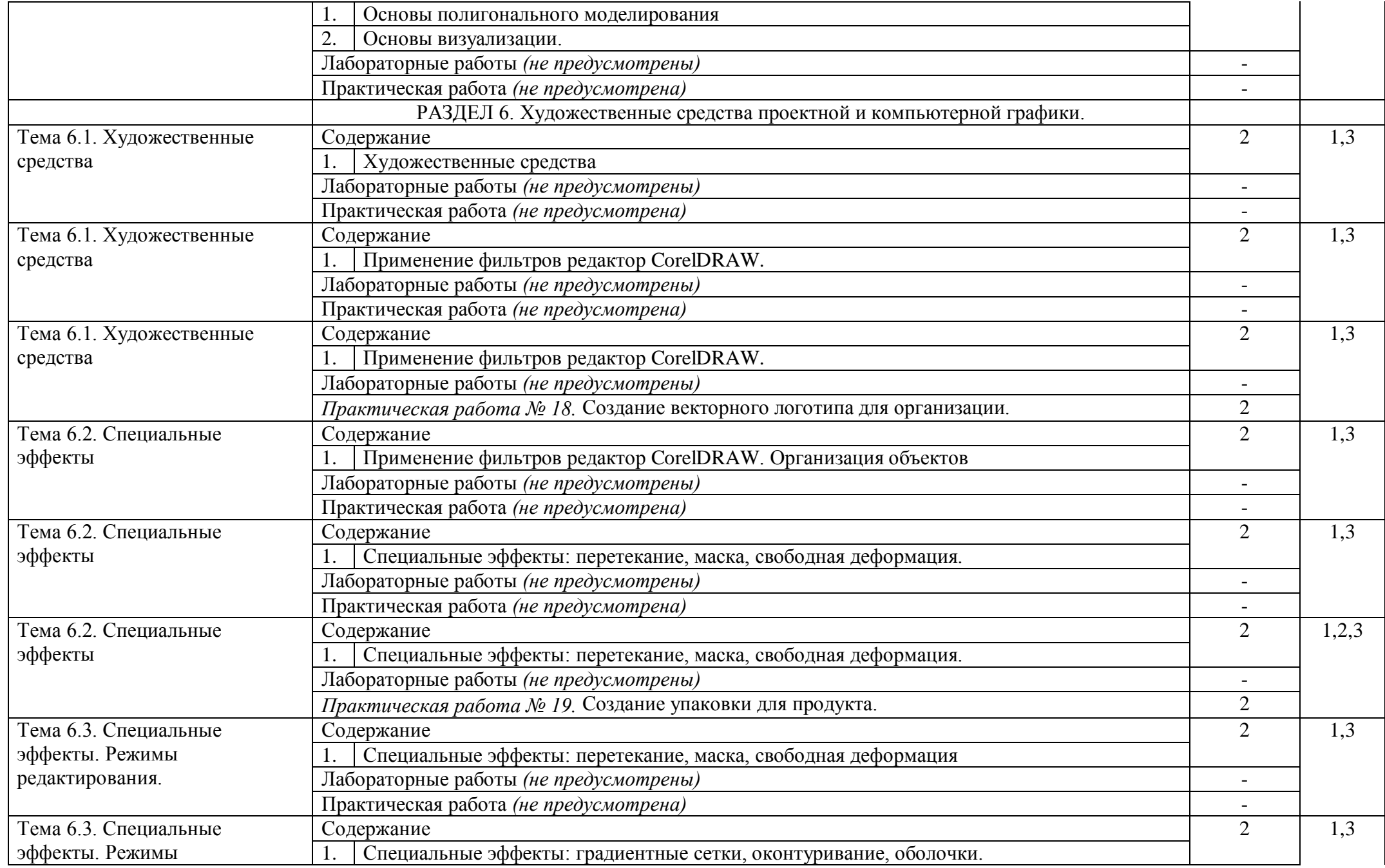

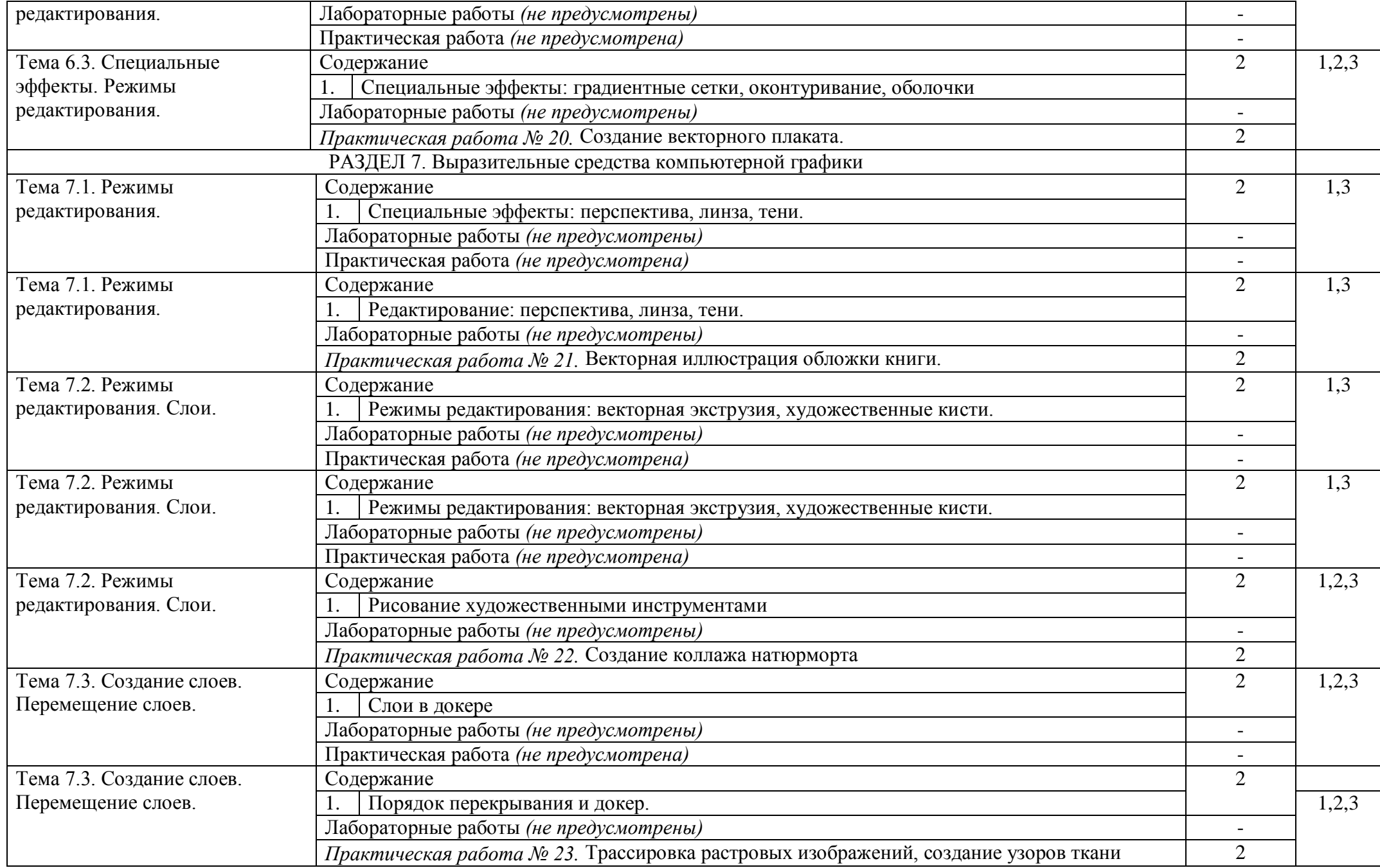

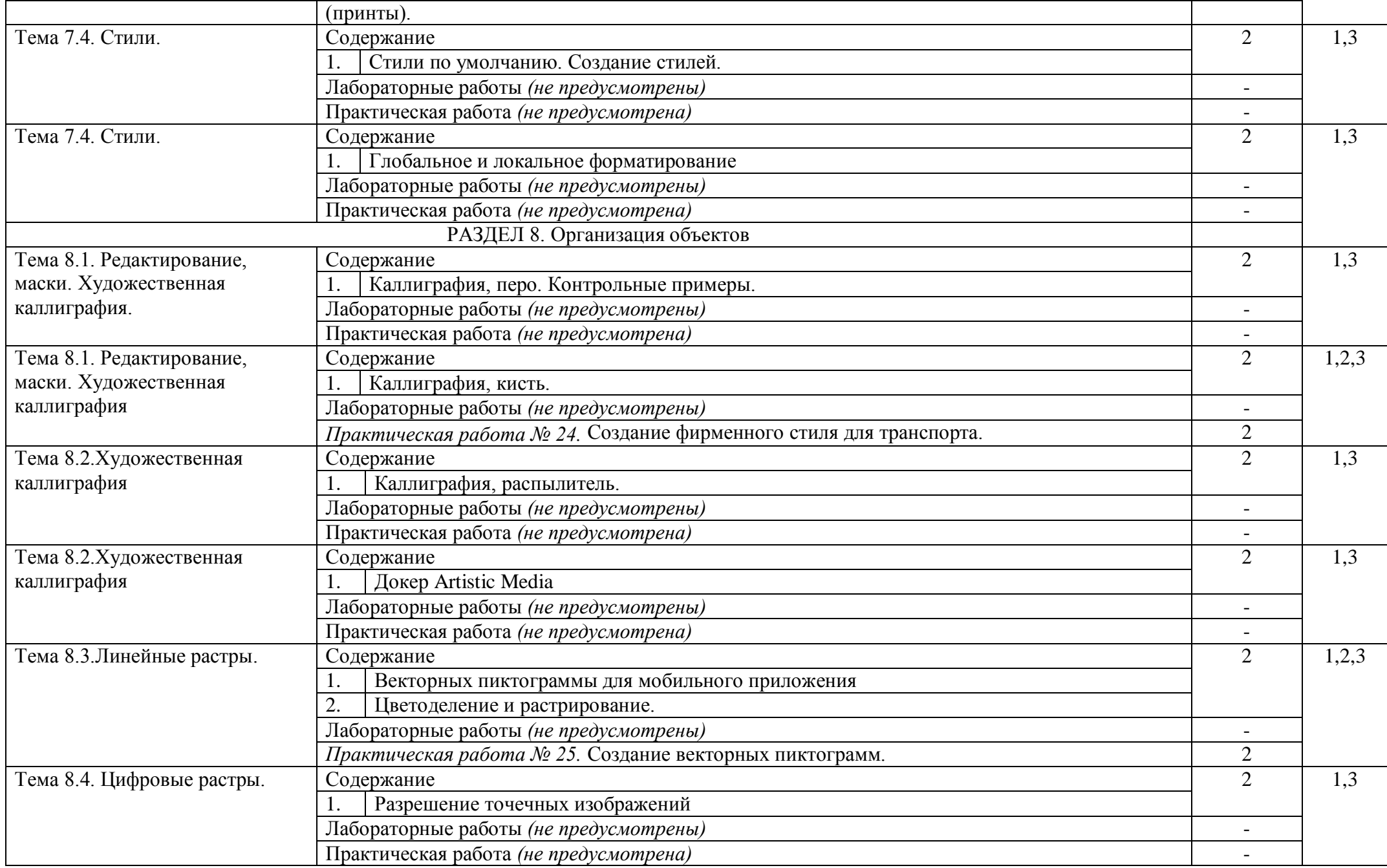

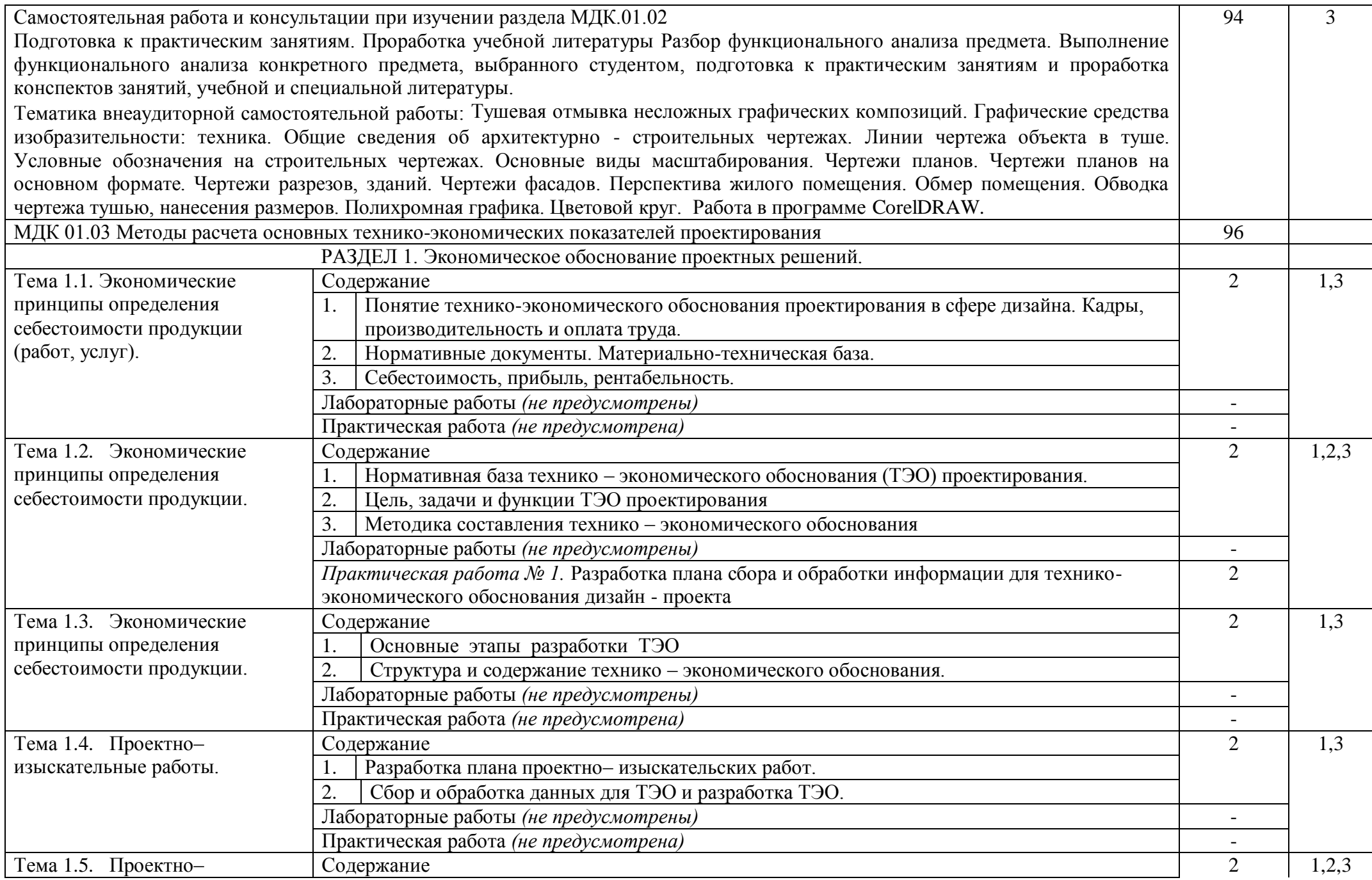

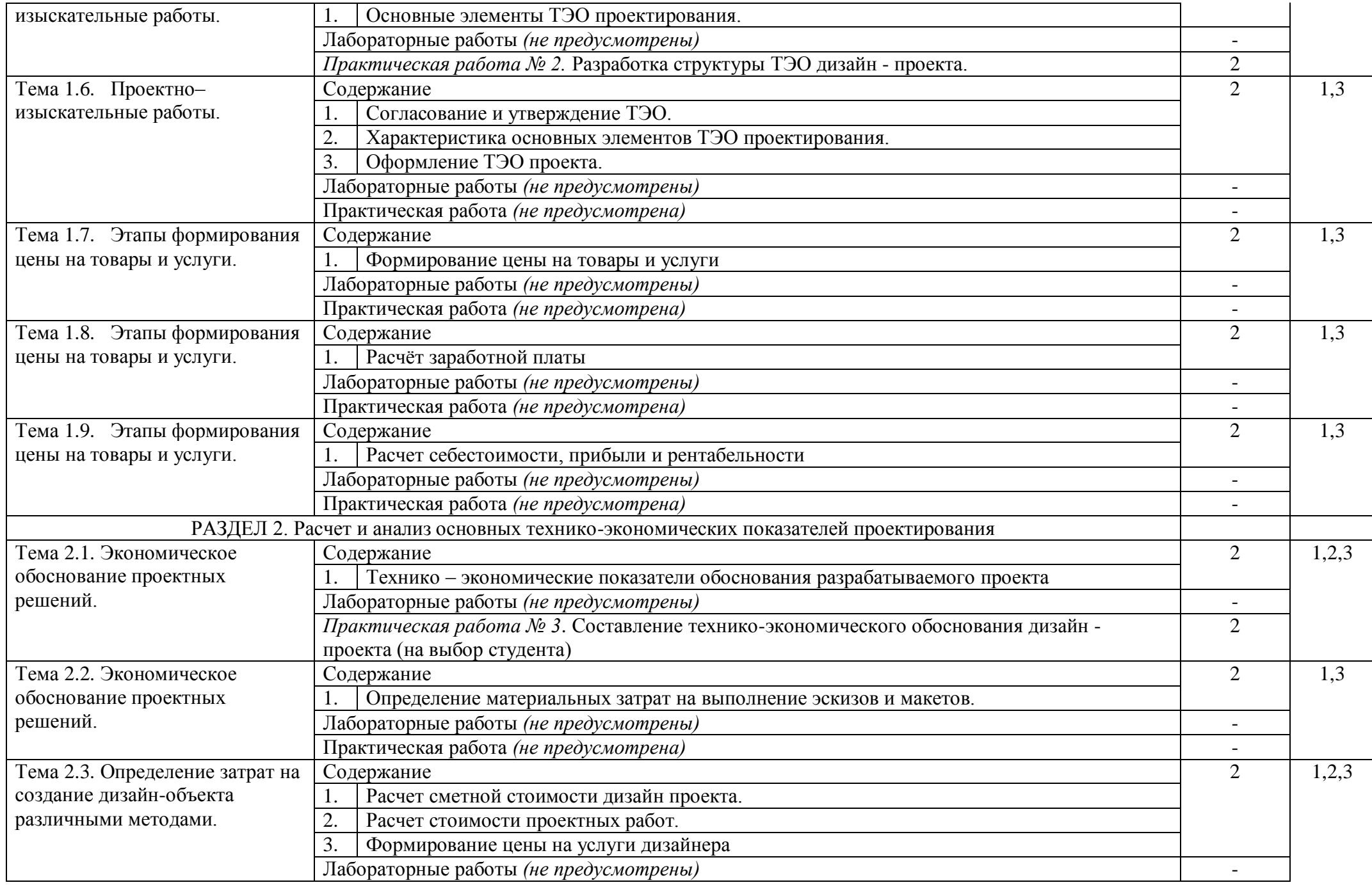

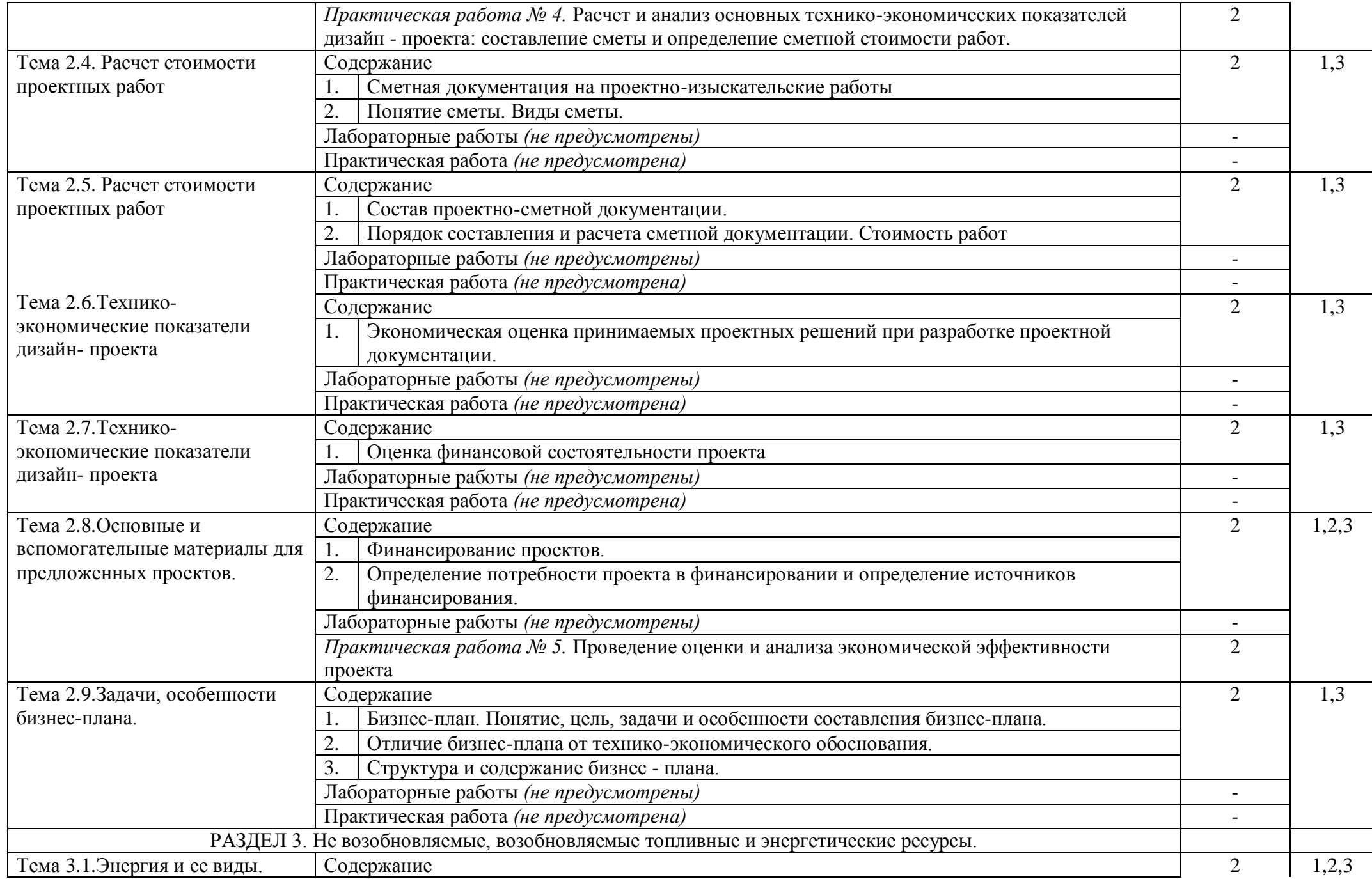

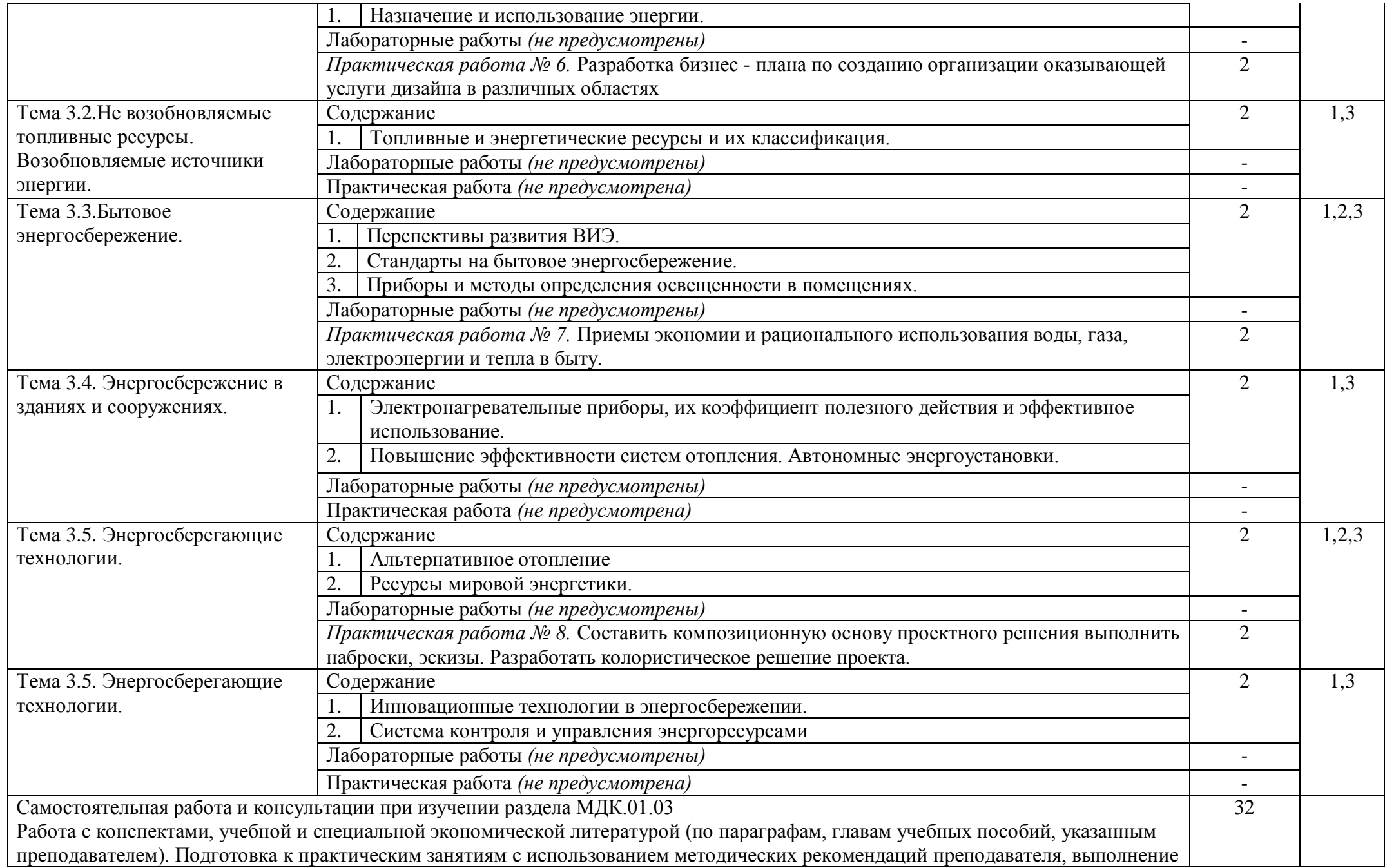

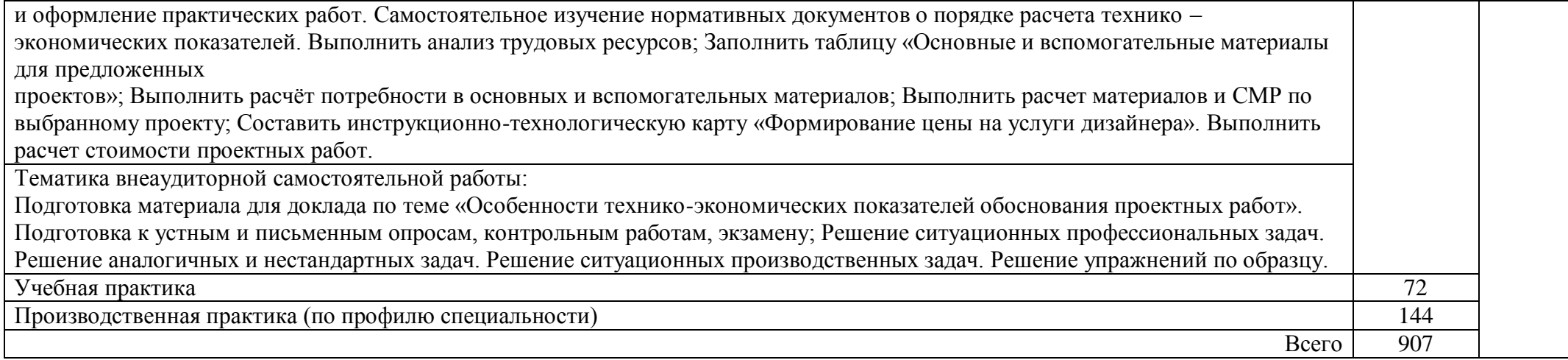

## **4. УСЛОВИЯ РЕАЛИЗАЦИИ ПРОГРАММЫ ПРОФЕССИОНАЛЬНОГО МОДУЛЯ**

**4.1. Использование активных и интерактивных форм обучения:** групповые дискуссии, презентации.

## **4.2. Требования к минимальному материально-техническому обеспечению**

Реализация программы модуля предполагает наличие учебных кабинета дизайна № 532 (корпус 5), № 545 (корпус 5), лаборатории художественно-конструкторского проектирования № 544 (корпус 5), компьютерного дизайна № 548(корпус 5)

Оборудование учебного кабинета дизайна № 532 (5 корпус): комплект учебной мебели: стол двухтумбовый – 1 шт., стол ученический – 1 шт., стул мягкий – 2 шт., стул ученический- 16 шт., табуретка – 1 шт., книжный шкаф – 1 шт., тумба – 1 шт., подиум – 2 шт., мольберты – 8 шт., вешалка напольная – 1шт., жалюзи вертикальные - 3 шт.

Оборудование учебного кабинета дизайна № 545 (5 корпус): комплект учебной мебели: стол с выдвижными ящиками -1шт., стул ученический-8шт., стол ученический -4шт., кресло-1шт., кушетка - 1шт., манекен – 1шт., мольберт -2шт.

Оборудование учебной лаборатории художественно-конструкторского проектирования № 544 (корпус 5): комплект учебной мебели: стол ученический – 15 шт., стул ученический – 13 шт., стул мягкий -2шт., стол однотумбовый – 3шт., книжный шкаф – 1 шт., шкаф платяной – 2шт., кресло – 1шт.

Оборудование учебной лаборатории компьютерного дизайна № 548(корпус 5): Комплект учебной мебели: стол компьютерный – 11 шт., стулья компьютерные –10 шт., доска ученическая – 1шт., стул ученический- 4 шт., стол двухтумбовый – 4 шт., вешалка напольная – 1шт., книжный шкаф – 1 шт.

Технические средства обучения:

Лаборатория художественно-конструкторского проектирования № 544 (корпус 5): компьютер с комплектующими (монитор, клавиатура, системный блок)

Системный блок iRuErgo – Corp 121WE2160 (1800) 1024 160 DYD-RWFDD/K+MWY. – 5 шт., монитор Аser TFT 17 AL1716Fs. – 1 шт.

Лаборатория компьютерного дизайна № 548 (корпус 5): компьютеры с комплектующими (системный блокi5-7400K 8Gb, GTX 1050, H110 монитор BenQGW2270, клавиатура) - 4шт.

## **4.3. Информационное обеспечение обучения**

**Перечень рекомендуемых учебных изданий, Интернет-ресурсов, дополнительной литературы**

Лобанов, Е. Ю. Дизайн-проектирование : учебное пособие / Е. Ю. Лобанов. — Санкт-Петербург : Санкт-Петербургский государственный университет промышленных технологий и дизайна, 2018. — 83 c. — ISBN 978-5-7937-1611-6. — Текст : электронный // Электронно-библиотечная система IPR BOOKS : [сайт]. — URL: https://www.iprbookshop.ru/102617.html. — Режим доступа: для авторизир. пользователей. - DOI: https://doi.org/10.23682/102617

Попов, А. Д. Графический дизайн : учебное пособие / А. Д. Попов. — 3-е изд. — Белгород : Белгородский государственный технологический университет им. В.Г. Шухова, ЭБС АСВ, 2020. — 157 c. — Текст : электронный // Электронно-библиотечная система IPR BOOKS : [сайт]. — URL: https://www.iprbookshop.ru/110204.html. — Режим доступа: для авторизир. пользователей

Музалевская, Ю. Е. Основы дизайн-проектирования: исторические аспекты развития, этапы и методы художественного проектирования в дизайне : учебное пособие / Ю. Е. Музалевская. — Санкт-Петербург : Санкт-Петербургский государственный университет промышленных технологий и дизайна, 2019. — 105 c. — ISBN 978-5-7937-1683-3. — Текст : электронный // Электроннобиблиотечная система IPR BOOKS : [сайт]. — URL: https://www.iprbookshop.ru/102454.html. — Режим доступа: для авторизир. пользователей. - DOI:<https://doi.org/10.23682/102454>

Компьютерная графика : учебное пособие для СПО / Е. А. Ваншина, М. А. Егорова, С. И. Павлов, Ю. В. Семагина. — Саратов : Профобразование, 2020. — 206 c. — ISBN 978-5-4488-0720-6. — Текст : электронный // Электронно-библиотечная система IPR BOOKS : [сайт]. — URL: https://www.iprbookshop.ru/91878.html. — Режим доступа: для авторизир. пользователей

Смирнова, А. М. Компьютерная графика и дизайн художественных изделий. Теория и практика : учебное пособие / А. М. Смирнова. — Санкт-Петербург : Санкт-Петербургский государственный университет промышленных технологий и дизайна, 2019. — 165 c. — ISBN 978-5-7937-1675-8. — Текст : электронный // Электронно-библиотечная система IPR BOOKS : [сайт]. — URL: https://www.iprbookshop.ru/102917.html. — Режим доступа: для авторизир. пользователей. - DOI: https://doi.org/10.23682/102917

Основы проектной и компьютерной графики: учебное пособие для СПО / составители С. Б. Тонковид. — 2-е изд. — Липецк, Саратов : Липецкий государственный технический университет, Профобразование, 2020. — 197 c. — ISBN 978-5-88247-952-6, 978-5-4488-0761-9. — Текст : электронный // Электронно-библиотечная система IPR BOOKS : [сайт]. — URL: https://www.iprbookshop.ru/92835.html. — Режим доступа: для авторизир. пользователей. - DOI: https://doi.org/10.23682/92835

Попов, А. Д. Графический дизайн : учебное пособие / А. Д. Попов. — 3-е изд. — Белгород : Белгородский государственный технологический университет им. В.Г. Шухова, ЭБС АСВ, 2020. — 157 c. — Текст : электронный // Электронно-библиотечная система IPR BOOKS : [сайт]. — URL: https://www.iprbookshop.ru/110204.html. — Режим доступа: для авторизир. пользователей

Лобанов, Е. Ю. Дизайн-проектирование : учебное пособие / Е. Ю. Лобанов. — Санкт-Петербург : Санкт-Петербургский государственный университет промышленных технологий и дизайна, 2018. — 83 с. — ISBN 978-5-7937-1611-6. — Текст : электронный // Электронно-библиотечная система IPR BOOKS : [сайт]. — URL: https://www.iprbookshop.ru/102617.html. — Режим доступа: для авторизир. пользователей. - DOI: https://doi.org/10.23682/102617

Попов, А. Д. Графический дизайн : учебное пособие / А. Д. Попов. — 3-е изд. — Белгород : Белгородский государственный технологический университет им. В.Г. Шухова, ЭБС АСВ, 2020. — 157 c. — Текст : электронный // Электронно-библиотечная система IPR BOOKS : [сайт]. — URL: https://www.iprbookshop.ru/110204.html. — Режим доступа: для авторизир. пользователей

## **4.4. Общие требования к организации образовательного процесса**

Образовательное учреждение располагает материально-технической базой, обеспечивающей проведение всех видов лабораторных работ и практических занятий, дисциплинарной, междисциплинарной и модульной подготовки, учебной практики, предусмотренных учебным планом образовательного учреждения. Материально-техническая база соответствует действующим санитарным и противопожарным нормам. Реализация образовательного процесса обеспечивает: выполнение обучающимися лабораторных работ и практических занятий, включая как обязательный компонент практические задания с использованием персональных компьютеров; освоение обучающимися профессионального модуля в условиях созданной соответствующей образовательной среды в образовательном учреждении в зависимости от специфики вида профессиональной деятельности. При использовании электронных изданий образовательное учреждение должно обеспечить каждого обучающегося рабочим местом в компьютерном классе в соответствии с объемом изучаемых дисциплин. Образовательное учреждение должно быть обеспечено необходимым комплектом лицензионного программного обеспечения. Занятия проводятся в специально оборудованных учебных кабинетах, мастерских, лабораториях.

Организуется учебная и производственная практика (по профилю специальности).

Перед изучением модуля обучающиеся изучают следующие дисциплины «Материаловедение», «История дизайна», «Живопись с основами цветоведения», «Рисунок с основами перспективы».

## **4.5. Кадровое обеспечение образовательного процесса**

Требования к квалификации педагогических (инженерно-педагогических) кадров, обеспечивающих обучение по междисциплинарному курсу (курсам)**:** наличие высшего профессионального образования, соответствующего профилю модуля «Разработка художественноконструкторских (дизайнерских) проектов промышленной продукции, предметно-пространственных комплексов» и специальности «Дизайн (по отраслям)».

Требования к квалификации педагогических кадров, осуществляющих руководство практикой, педагогический состав: высшее образование, соответствующее профилю модуля.

## **5. КОНТРОЛЬ И ОЦЕНКА РЕЗУЛЬТАТОВ ОСВОЕНИЯ ПРОФЕССИОНАЛЬНОГО МОДУЛЯ (ВИДА ПРОФЕССИОНАЛЬНОЙ ДЕЯТЕЛЬНОСТИ)**

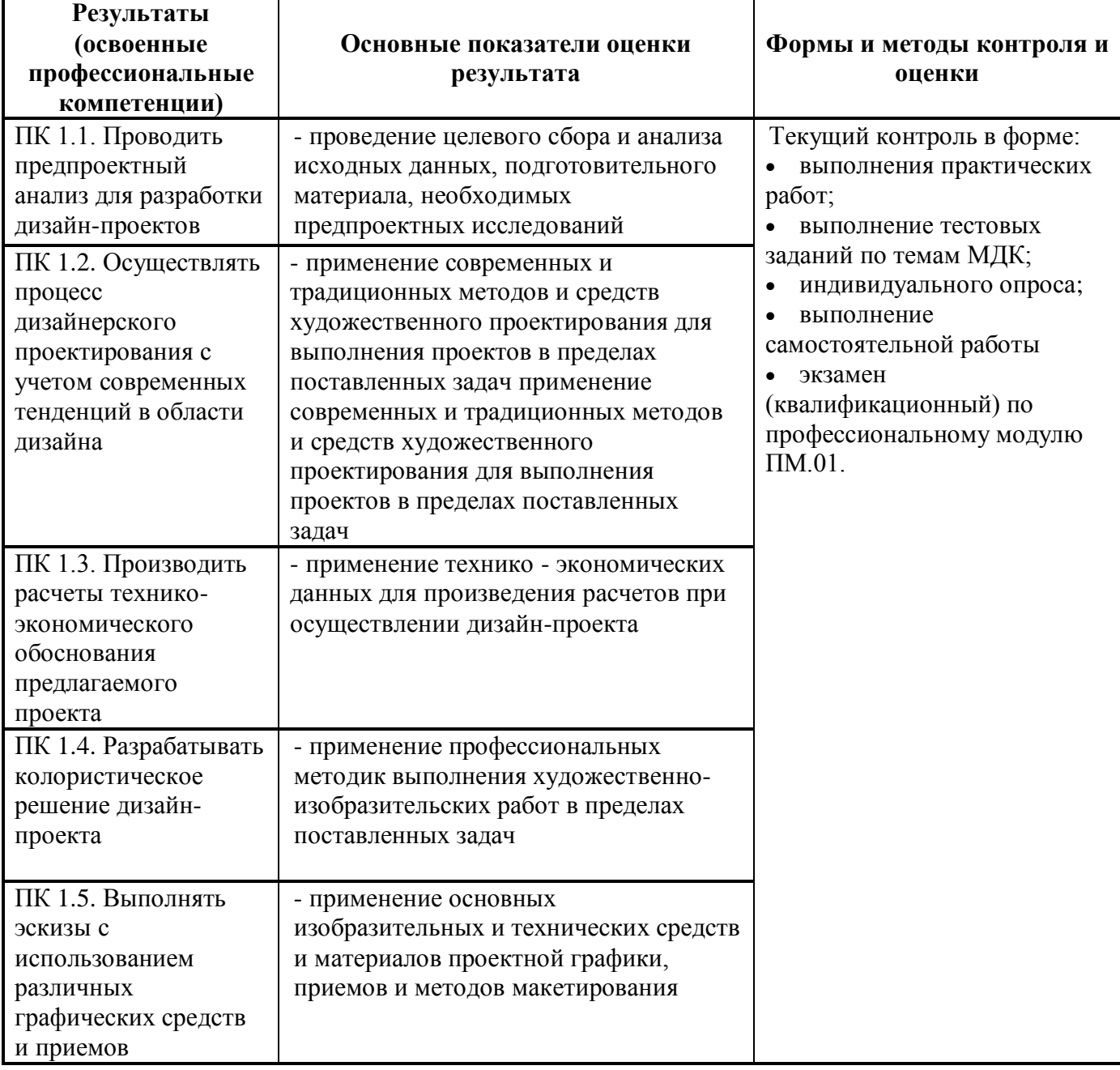

Формы и методы контроля и оценки результатов обучения должны позволять проверять у обучающихся не только сформированность профессиональных компетенций, но и развитие общих компетенций и обеспечивающих их умений.

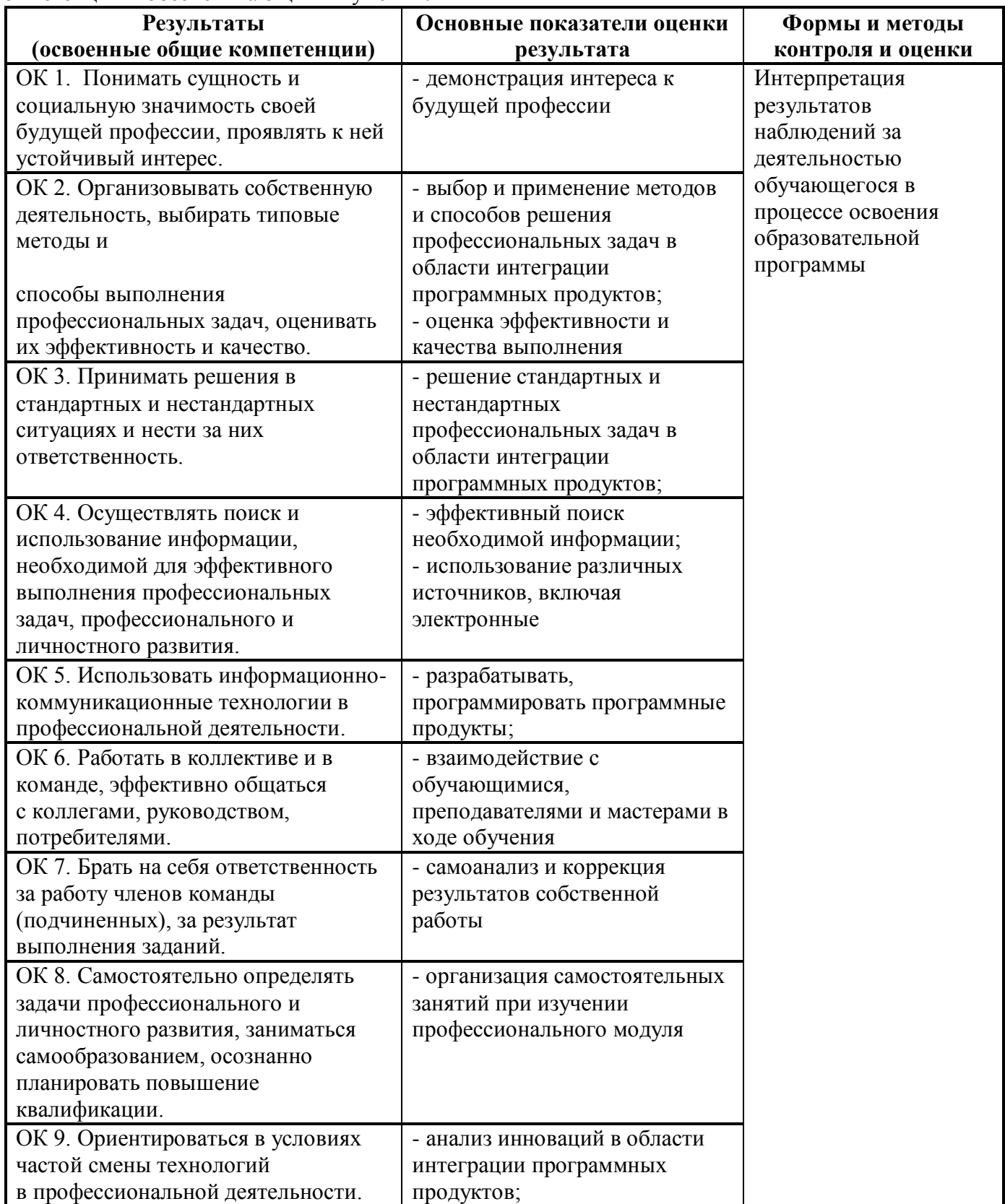